# Tel and the **Tk Toolkit**

# **Second Edition**

John K. Ousterhout . Ken Jones With contributions by Eric Foster-Johnson, Donal Fellows, Brian Griffin, and David Welton Many of the designations used by manufacturers and sellers to distinguish their products are claimed as trademarks. Where those designations appear in this book, and the publisher was aware of a trademark claim, the designations have been printed with initial capital letters or in all capitals.

Excerpts from the Tcl/Tk reference documentation are used under the terms of the Tcl/Tk license [\(http://www.tcl.tk/software/tcltk/license.html\).](http://www.tcl.tk/software/tcltk/license.html)

The open source icon set used in Figures 22-1, 22-2, and 22-3 are from the Tango Desktop Project [\(http://tango.freedesktop.org/Tango\\_Desktop\\_Project\).](http://tango.freedesktop.org/Tango_Desktop_Project)

The authors and publisher have taken care in the preparation of this book, but make no expressed or implied warranty of any kind and assume no responsibility for errors or omissions. No liability is assumed for incidental or consequential damages in connection with or arising out of the use of the information or programs contained herein.

The publisher offers excellent discounts on this book when ordered in quantity for bulk purchases or special sales, which may include electronic versions and/or custom covers and content particular to your business, training goals, marketing focus, and branding interests. For more information, please contact:

U.S. Corporate and Government Sales (800) 382-3419 corpsales@pearsontechgroup.com

For sales outside the United States please contact:

International Sales international@pearson.com

Visit us on the Web: informit.com/aw

*Library of Congress Cataloging-in-Publication Data*

Ousterhout, John K. Tcl and the Tk toolkit / John Ousterhout, Ken Jones ; with contributions by Eric Foster-Johnson . . . [et al.]. — 2nd ed. p. cm. Includes index. ISBN 978-0-321-33633-0 (pbk. : alk. paper) 1. Tcl (Computer program language) 2. Tk toolkit. I. Jones, Ken. II. Title. QA76.73.T44O97 2009 005.13'3—dc22

2009022005

Copyright © 2010 Pearson Education, Inc.

All rights reserved. Printed in the United States of America. This publication is protected by copyright, and permission must be obtained from the publisher prior to any prohibited reproduction, storage in a retrieval system, or transmission in any form or by any means, electronic, mechanical, photocopying, recording, or likewise. For information regarding permissions, write to:

Pearson Education, Inc. Rights and Contracts Department 501 Boylston Street, Suite 900 Boston, MA 02116 Fax: (617) 671-3447

ISBN-13: 978-0-321-33633-0 ISBN-10: 0-321-33633-X Text printed in the United States on recycled paper at Edwards Brothers in Ann Arbor, Michigan. First printing, August 2009

# **Preface**

# Tcl and Tk have evolved tremendously since John wrote the first edition of this book. In a "History of Tcl" that John wrote several years ago ([http://www.tcl.tk/](http://www.tcl.tk/about/history.html) [about/history.html](http://www.tcl.tk/about/history.html)), he documented several significant enhancements that occurred:

I joined Sun in May of 1994 and began building a team of Tcl developers . . . The additional resources provided by Sun allowed us to make major improvements to Tcl and Tk. Scott Stanton and Ray Johnson ported Tcl and Tk to Windows and the Macintosh, so that Tcl became an outstanding cross-platform development environment . . . Jacob Levy and Scott Stanton overhauled the I/O system and added socket support, so that Tcl could easily be used for a variety of network applications. Brian Lewis built a bytecode compiler for Tcl scripts, which provided speedups of as much as a factor of 10x. Jacob Levy implemented Safe-Tcl, a powerful security model that allows untrusted scripts to be evaluated safely. Jacob Levy and Laurent Demailly built a Tcl plugin, so that Tcl scripts can be evaluated in a web browser, and we created Jacl and TclBlend, which allow Tcl and Java to work closely together. We added many other smaller improvements, such as dynamic loading, namespaces, time and date support, binary I/O, additional file manipulation commands, and an improved font mechanism.

John went on to found the company Scriptics in 1997 to create development tools and provide training and support for Tcl on a commercial basis. I joined Scriptics shortly after its founding and had the pleasure of working with John and many other talented people responsible for the success of Tcl and Tk. During that time, Tcl became the first dynamic language with native Unicode support (for interna-

tionalization), thread safety (for multithreaded applications), and an all-new regular expression package by Henry Spencer that included many new features as well as Unicode support. In 1998, John was recognized for his work on Tcl/Tk with the ACM Software System Award, conferred each year for "a software system that has had a lasting influence."

After many years of serving as the "benevolent dictator" of Tcl/Tk development, John was ready to focus on other ventures. In 2000, he turned control of Tcl/Tk over to the Tcl Core Team (TCT), a group of Tcl experts who collectively manage the development of Tcl/Tk. The TCT organizes its activities with Tcl Improvement Proposals (TIPs). Each TIP is a short document that describes a particular project, activity, or process. Anyone can write a TIP; the TIP then gets circulated among the Tcl Core Team for discussion and approval. You can learn more about the process at <http://www.tcl.tk/community/coreteam>. The TCT welcomes community involvement in shaping the future of Tcl/Tk.

One of the most exciting developments in recent years is a technology supporting single-file distribution of Tcl runtime environments and Tcl/Tk-based applications through *Starkits* and *Starpacks*; Chapter 14 shows you how to take advantage of this method of distributing your applications. Starkits are based on another powerful innovation, *virtual file systems*, which allows your applications to treat such entities as ZIP archives, FTP sites, HTTP sites, and WebDAV shares as mountable file systems; Chapter 11 describes using this technology. And Tk 8.5 introduced a new set of *themed widgets*, which provide a more modern appearance and consistent look and feel than the classic Tk widgets; Chapter 19 introduces the capabilities of the new themed widgets.

In addition to my coauthors, many other people have contributed to the success of this second edition. Clif Flynt, Jeff Hobbs, Brian Kernighan, Steve Landers, and Mark Roseman all spent significant time and effort on critiquing and improving the technical content. Joe English, Jeff Hobbs, and Don Porter provided valuable insight into several nooks and crannies of Tcl and Tk. Mark Roseman and his TkDocs site (<http://www.tkdocs.com>) provided invaluable insight into themed widgets, styles, and themes. Cameron Laird served as a sounding board for the initial shaping and restructuring of the second edition. At Addison-Wesley, long-suffering Mark Taub and Debra Williams Cauley kept working with me to bring this book to publication, and Michael Thurston helped make my inconsistencies more consistent. Finally, Dean Akamine spent many a long hour on the thankless job of converting files from format to format and helping me to tame FrameMaker. To them and all the others I've negligently forgotten to name, I give my thanks for their help.

*Ken Jones San Francisco, California April 2009*

# **Preface to the First Edition**

Tcl was born of frustration. In the early 1980s my students and I developed a number of interactive tools at the University of California at Berkeley, mostly for integrated circuit design, and we found ourselves spending a lot of time building bad command languages. Each tool needed to have a command language of some sort, but our main interest was in the tool rather than its command language. We spent as little time as possible on the command language and always ended up with a language that was weak and quirky. Furthermore, the command language for one tool was never quite right for the next tool, so we ended up building a new bad command language for each tool. This became increasingly frustrating.

In the fall of 1987 it occurred to me that the solution was to build a reusable command language. If a general-purpose scripting language could be built as a C library package, then perhaps it could be reused for many different purposes in many different applications. Of course, the language would need to be extensible so that each application could add its own specific features to the core provided by the library. In the spring of 1988 I decided to implement such a language, and the result was Tcl.

Tk was also born of frustration. The basic idea for Tk arose in response to Apple's announcement of HyperCard in the fall of 1987. HyperCard generated tremendous excitement because of the power of the system and the way in which it allowed many different interactive elements to be scripted and work together. However, I was discouraged. The HyperCard system had obviously taken a large development effort, and it seemed unlikely to me that a small group such as a university research project could ever mount such a massive effort. This suggested that we would not be able to participate in the development of new forms of interactive software in the future.

I concluded that the only hope for us was a component approach. Rather than building a new application as a self-contained monolith with hundreds of thousands of lines of code, we needed to find a way to divide applications into many smaller reusable components. Ideally each component would be small enough to be implemented by a small group, and interesting applications could be created by assembling components. In this environment it should be possible to create an exciting new application by developing one new component and then combining it with existing components.

The component-based approach requires a powerful and flexible "glue" for assembling the components, and it occurred to me that perhaps a shared scripting language could provide that glue. Out of this thinking grew Tk, an X11 toolkit based on Tcl. Tk allows components to be either individual user-interface controls or entire applications; in either case components can be developed independently and Tcl can be used to assemble the components and communicate between them.

I started writing Tcl and Tk as a hobby in my spare time. As other people began to use the systems I found myself spending more and more time on them, to the point where today they occupy almost all of my waking hours and many of my sleeping ones.

Tcl and Tk have succeeded beyond my wildest dreams. The Tcl/Tk developer community now numbers in the tens of thousands and there are thousands of Tcl applications in existence or under development. The application areas for Tcl and Tk cover virtually the entire spectrum of graphical and engineering applications, including computer-aided design, software development, testing, instrument control, scientific visualization, and multimedia. Tcl is used by itself in many applications, and Tcl and Tk are used together in many others. Tcl and Tk are being used by hundreds of companies, large and small, as well as universities and research laboratories.

One benefit that came as a surprise to me is that it is possible to create interesting graphical user interfaces (GUIs) entirely as Tcl scripts. I had always assumed that every Tcl application would contain some new C code that implements new Tcl commands, plus some Tcl scripts that combine the new commands with the built-in facilities provided by Tcl. However, once a simple Tcl/Tk application called wish became available, many people began creating user interfaces by writing Tcl scripts for it, without writing any C code at all! It turned out that the Tcl and Tk commands provide a high-level interface to GUI programming that hides many of the details faced by a C programmer. As a result, it is much easier to learn how to use wish than a C-based toolkit, and user interfaces can be written with much less code. Most Tcl/Tk users never write any C code at all and most of the Tcl/Tk applications consist solely of Tcl scripts.

This book is intended as an introduction to Tcl and Tk for programmers who plan to write or modify Tcl/Tk applications. I assume that readers have programmed in C and have at least passing familiarity with a shell such as sh or csh or ksh. I also assume that readers have used the X Window System and are familiar with basic ideas such as using the mouse, resizing windows, etc. No prior experience with Tcl or Tk is needed in order to read this book, and you need not have written X applications using other toolkits such as Motif.

The book is organized so that you can learn Tcl without learning Tk if you wish. Also, the discussion of how to write Tcl scripts is separate from the discussion of how to use the C library interfaces provided by Tcl and Tk. The first two parts of the book describe Tcl and Tk at the level of writing scripts, and the last part describes the C interfaces for Tcl; if you are like the majority of Tcl/Tk users who only write scripts, you can stop after reading the first two parts.

In spite of my best efforts, I'm sure that there are errors in this edition of the book. I'm interested in hearing about any problems that you encounter, whether they are typos, formatting errors, sections or ideas that are hard to understand, or bugs in the examples. I'll attempt to correct the problems in future printings of the book.

Many people have helped in the creation of this book. First and foremost I would like to thank Brian Kernighan, who reviewed several drafts of the manuscript with almost terrifying thoroughness and uncovered numerous problems both large and small. I am also grateful for the detailed comments provided by the other Addison-Wesley technical reviewers: Richard Blevins, Gerard Holzmann, Curt Horkey, Ron Hutchins, Stephen Johnson, Oliver Jones, David Korn, Bill Leggett, Don Libes, Kent Margraf, Stuart McRobert, David Richardson, Alexei Rodrigues, Gerald Rosenberg, John Slater, and Win Treese. Thanks also to Bob Sproull, who read the next-to-last draft from cover to cover and provided countless bug fixes and suggestions.

I made early drafts of the manuscript available to the Tcl/Tk community via the Internet and received countless comments and suggestions from all over the world in return. I'm afraid that I didn't keep careful enough records to acknowledge all the people who contributed in this way, but the list of contributors includes at least the following people: Marvin Aguero, Miriam Amos Nihart, Jim Anderson, Frederik Anheuser, Jeff Blaine, John Boller, David Boyce, Terry Brannon, Richard Campbell, J. Cazander, Wen Chen, Richard Cheung, Peter Chubb, De Clarke, Peter Collinson, Peter Costantinidis, Alistair Crooks, Peter Davies, Tal Dayan, Akim Demaille, Mark Diekhans, Matthew Dillon, Tuan Doan, Tony Duarte, Paul DuBois, Anton Eliens, Marc R. Ewing, Luis Fernandes, Martin Forssen, Ben Fried, Matteo Frigo, Andrej Gabara, Steve Gaede, Sanjay Ghemawat, Bob Gibson, Michael Halle, Jun Hamano, Stephen Hansen, Brian Harrison, Marti Hearst, Fergus Henderson, Kevin Hendrix, David Herron, Patrick Hertel, Carsten Heyl, Leszek Holenderski, Jamie Honan, Rob W.W. Hooft, Nick Hounsome, Christopher Hylands, Jonathan Jowett, Poul-Henning Kamp, Karen L. Karavanic, Sunil Khatri, Vivek Khera, Jon Knight, Roger Knopf, Ramkumar Krishnan, Dave Kristol, Peter LaBelle, Tor-Erik Larsen, Tom Legrady, Will E. Leland, Kim Lester, Joshua Levy, Don Libes, Oscar Linares, David C.P. Linden, Toumas J. Lukka, Steve Lord, Steve Lumetta, Earlin Lutz, David J. Mackenzie, B.G. Mahesh, John Maline, Graham Mark, Stuart McRobert, George Moon, Michael Morris, Russell Nelson, Dale K. Newby, Richard Newton, Peter Nguyen, David Nichols, Marty Olevitch, Rita Ousterhout, John Pierce, Stephen Pietrowicz, Anna Pluzhnikov, Nico Poppelier, M.V.S. Ramanath, Cary D. Renzema, Mark Roseman, Samir Tiongson Saxena, Jay Schmidgall, Dan M. Serachitopol, Hume Smith, Frank Stajano, Larry Streepy, John E. Stump, Michael Sullivan, Holger Teutsch, Bennett E. Todd, Glenn Trewitt, D.A. Vaughan-Pope, Richard Vieregge, Larry W. Virden, David Waitzman, Matt Wartell, Glenn Waters, Wally Wedel, Juergen Weigert, Mark Weiser, Brent Welch, Alex Woo, Su-Lin Wu, Kawata Yasuro, Chut Ngeow Yee, Richard Yen, Stephen Ching-SingYen, and Mike Young.

Many many people have made significant contributions to the development of Tcl and Tk. Without all of their efforts there would have been nothing of interest to write about in this book. Although I cannot hope to acknowledge all the people who helped to make Tcl and Tk what they are today, I would like to thank the following people specially: Don Libes, for writing the first widely used Tcl application; Mark Diekhans and Karl Lehenbauer, for TclX; Alastair Fyfe, for supporting the early development of Tcl; Mary Ann May-Pumphrey, for developing the original Tcl test suite; George Howlett, Michael McLennan, and Sani Nassif, for the BLT extensions; Kevin Kenny, for showing that Tcl can be used to communicate with almost any imaginable program; Joel Bartlett, for many challenging conversations and for inspiring Tk's canvas widget with his ezd program; Larry Rowe, for developing Tcl-DP and for providing general advice and support; Sven Delmas, for developing the XF application builder based on Tk; and Andrew Payne, for the widget tour and for meritorious Tcl evangelism.

Several companies have provided financial support for the development of Tcl and Tk, including Digital Equipment Corporation, Hewlett-Packard Corporation, Sun Microsystems, and Computerized Processes Unlimited. I am particularly grateful to Digital's Western Research Laboratory and its director, Richard Swan, for providing me with a one-day-per-week hideaway where I could go to gather my thoughts and work on Tcl and Tk.

Terry Lessard-Smith and Bob Miller have provided fabulous administrative support for this and all my other projects. I don't know how I would get anything done without them.

Finally, I owe a special debt to my colleague and friend Dave Patterson, whose humor and sage advice have inspired and shaped much of my professional career, and to my wife, Rita, and daughters, Kay and Amy, who have tolerated my workaholic tendencies with more cheer and affection than I deserve.

*John Ousterhout Berkeley, California February 1994*

# <span id="page-8-1"></span><span id="page-8-0"></span>**Introduction**

# $\mathsf{L}\text{ his book is about two software packages called Tcl and Tk.<sup>1</sup> Tcl is a *dynamic*$ *language* (also known as a *scripting language*) for controlling and extending applications; its name stands for "tool command language." Tcl provides general programming facilities sufficient for most applications. Furthermore, Tcl is both *embeddable* and *extensible*. Its interpreter is a library of C functions that can easily be incorporated into applications, and each application can extend the core Tcl features with additional commands either unique to the application or provided by add-on libraries (referred to as *extensions* in the Tcl community).

One of the most useful extensions to Tcl is Tk, which is a toolkit for developing graphical user interface (GUI) applications. Tk extends the core Tcl facilities with commands for building user interfaces, so that you can construct GUIs by writing Tcl scripts instead of C code. Like Tcl, Tk is implemented as a library of C functions so it can be used in many different applications.

**Note:** This book corresponds to Tcl/Tk version 8.5. The release notes for each version of Tcl/Tk describe the changes and new features in each release. The Tcler's Wiki web site (<http://wiki.tcl.tk>) also compiles change lists for each release; you can find them by searching for pages that contain *Changes in* in the title.

<sup>1.</sup> The official pronunciation for Tcl is "tickle," although "tee-see-ell" is also used frequently. Tk is pronounced "tee-kay."

### <span id="page-9-1"></span><span id="page-9-0"></span>**I.1 Benefits of Tcl/Tk**

Together, Tcl and Tk provide several benefits to application developers and users. The first benefit is rapid development. Many interesting applications can be written entirely as Tcl scripts. This allows you to program at a much higher level than you would in C/C++ or Java, and Tk hides many of the details that C or Java programmers must address. Compared to low-level toolkits, there is much less to learn in order to use Tcl and Tk, and much less code to write. New Tcl/Tk users often can create interesting user interfaces after just a few hours of learning, and many people have reported tenfold reductions in code size and development time when they switched from other toolkits to Tcl and Tk.

Another reason for rapid development with Tcl and Tk is that Tcl is an interpreted language. When you use a Tcl application, you can generate and execute new scripts on the fly without recompiling or restarting the application. This allows you to test out new ideas and fix bugs rapidly. Since Tcl is interpreted, it executes more slowly than compiled C code; but internal optimizations, such as bytecode compilation coupled with ever-increasing processor power, have erased most of the perceived performance advantages of compiled languages. For example, you can execute scripts with hundreds of Tcl commands on each movement of the mouse with no perceptible delay. In the rare cases where performance becomes an issue, you can reimplement the performance-critical parts of your Tcl scripts in C.

A second benefit is that Tcl is a cross-platform language, as are most of its extensions, including Tk. This means that an application developed on one platform, such as Linux, in most cases can be run without change on another platform, such as Macintosh or Windows.

Tcl was also the first dynamic language to have native Unicode support. As a result, Tcl applications can handle text in virtually any of the world's written languages. Tcl requires no extensions to process text in any of the Unicode-supported scripts, and standard extensions such as msgcat provide simple localization support.

Another significant benefit is that Tcl and most of its extensions are freely available as open source. Tcl and Tk follow the so-called BSD license, which allows anyone to download, inspect, modify, and redistribute Tcl/Tk without charge.

Tcl is an excellent "glue language." A Tcl application can include many different extensions, each of which provides an interesting set of Tcl commands. Tk is one example of a library package; many other packages have been developed by the Tcl/ Tk community, and you can also write your own packages. Tcl scripts for such applications can include commands from any of the packages.

Additionally, Tcl makes it easy for applications to have powerful scripting languages. For example, to add scripting capability to an existing application, all you need do is implement a few new Tcl commands that provide the basic features of <span id="page-10-1"></span><span id="page-10-0"></span>the application. Then you can link your new commands with the Tcl library to produce a full-function scripting language that includes both the commands provided by Tcl (called the *Tcl core*) and those that you wrote.

Tcl also provides user convenience. Once you learn Tcl and Tk, you will be able to write scripts for any Tcl and Tk application merely by learning the few applicationspecific commands for the new application. This should make it possible for more users to personalize and enhance their applications.

# **I.2 Organization of the Book**

Chapter 1 uses several simple scripts to provide a quick overview of the most important features of Tcl and Tk. It is intended to give you the flavor of the systems and convince you that they are useful, without explaining anything in detail. The remainder of the book goes through everything again in a more comprehensive fashion. It is divided into three parts:

- **Part I** introduces the Tcl scripting language. After reading this section, you will be able to write scripts for Tcl applications. You will need to know at least some of the information in this part in order to write Tk applications.
- **Part II** describes the additional Tcl commands provided by Tk, which allow you to create user-interface widgets such as menus and scrollbars and arrange them in GUI applications. After reading this section, you will be able to create new GUI applications and write scripts to enhance existing Tk applications.
- **Part III** discusses the C functions in the Tcl library and how to use them to create new Tcl commands. After reading this section, you will be able to write new Tcl packages and applications in C. However, you will be able to do a great deal (perhaps everything you need) without this information.

Each of these parts contains about a dozen short chapters. Each chapter is intended to be a self-contained description of a piece of the system, and you need not necessarily read the chapters in order.

Not every feature of Tcl and Tk is covered here, and the explanations are organized to provide a smooth introduction rather than a complete reference source. A separate set of reference manual entries, referred to as the *reference documentation*, is available with the Tcl and Tk distributions. These are much more terse but they cover absolutely every feature of both systems. Appendix A describes how to retrieve the Tcl and Tk distributions, including reference documentation, via the Internet. Appendix B provides a survey of some popular Tcl extensions. Appendix C lists additional online and printed resources for Tcl and Tk. The full Tcl Source Distribution License is included in Appendix D.

<span id="page-11-1"></span><span id="page-11-0"></span>This book assumes that you already know how to use your operating system, including interacting with applications from the command line. Part III of this book assumes that you are familiar with the C programming language as defined by the ANSI C standard; a basic knowledge of C is helpful for Parts I and II but not required. You need not know anything about either Tcl or Tk before reading this book; both are introduced from scratch.

### **I.3 Notation**

This book uses a monospace font for anything that might be typed to a computer, such as Tcl scripts, C code, and names of variables, procedures, and commands. The examples of Tcl scripts use notation like the following:

```
set a 44
\Rightarrow 44
```
Tcl commands, such as set a 44 in the example, appear in monospace; their results, such as 44 in the example, appear in italicized *monospace*. The  $\Rightarrow$  symbol before the result indicates that this is a normal return value. If an error occurs in a Tcl command, the error message appears in italicized *monospace*, preceded by a symbol to indicate that this is an error rather than a normal return

```
set a 44 55
 wrong # args: should be "set varName ?newValue?"
```
When describing the syntax of Tcl commands, italicized Courier is used for formal argument names. An argument or group of arguments enclosed in question marks indicates that the arguments are optional. For example, the syntax of the set command is as follows:

set *varName* ?*newValue*?

This means that the word set must be entered verbatim to invoke the command, and *varName* and *newValue* are the names of set's arguments; when invoking the command, you type a variable name instead of *varName* and a new value for the variable instead of *newValue*. The *newValue* argument is optional.

# **1**

# **An Overview of Tcl and Tk**

his chapter introduces Tcl and Tk with a series of scripts illustrating their main features. Although you should be able to start writing simple scripts after reading this chapter, the explanations here are not complete. The purpose of this chapter is to show you the overall structure of Tcl and Tk and the kinds of things they can do, so that when individual features are discussed in detail you'll be able to see why they are useful. All of the information in this chapter is revisited in more detail in later chapters, and several important aspects, such as the Tcl C interfaces, are not discussed at all in this chapter.

# **1.1 Getting Started**

To invoke Tcl scripts, you must run a Tcl application. If Tcl is installed on your system, there should exist a simple Tcl shell application called tclsh, which you can use to try out some of the examples in this chapter. If Tcl has not been installed on your system, refer to Appendix A for information on how to obtain and install it.

**Note:** It's common practice to install tclsh with its version number as part of the name (for example, tclsh8.5 on Unix or tclsh85 on Windows). This has the advantage of allowing multiple versions of Tcl to exist on the same system at once, but also the disadvantage of making it harder to write scripts that start uniformly across different versions of Tcl. Therefore, most installers also commonly

link or alias  $tclsh$  to the most recent version installed on the system. The same is true for the wish interpreter, described later. Therefore, unless you want to use a specific version of a Tcl application installed on your system, you should simply use tclsh or wish.

You can start the tclsh application by opening a terminal window on a Macintosh or Unix system, or a command prompt window on a Windows system, and then entering the command

tclsh

This causes tclsh to start in interactive mode, reading Tcl commands from the keyboard and passing them to the Tcl interpreter for evaluation. For starters, enter the following command at the tclsh prompt:

expr 2 + 2

tclsh prints the result (4) and then prompts you for another command.

This example illustrates several features of Tcl. Each command consists of one or more *words* separated by spaces or tabs (referred to as *whitespace* characters). In the example there are four words: expr, 2, +, and 2. The first word of each command is the name of the command to execute. The other words are *arguments* that are passed to the command for processing. expr is one of the core commands provided by the Tcl library, so it exists in every Tcl application. It concatenates its arguments into a single string and evaluates the string as an arithmetic expression.

Each Tcl command returns a result. If a command has no meaningful result, it returns an empty string. For the expr command the result is the value of the expression.

All values in Tcl have a string representation and may also have a more efficient internal representation. In this example, expr's result is a numerical value that would have a binary integer or floating-point internal representation. The internal representation allows faster and more efficient processing of information. If the value simply is assigned to a variable or if it is used by another command expecting a numerical value, this is done very efficiently as no string conversion is required. Tcl automatically generates a string representation of a value on an as-needed basis—for example, when the value is displayed on the console.

**Note:** At the script development level, you can treat all values as strings; Tcl converts between the string and the internal representation automatically as needed. As you grow more familiar with Tcl, understanding what can cause conversions can help you avoid them, resulting in more efficient and faster code. In general,

always being consistent in your treatment of a value (e.g., always using list commands to process lists, always using dictionary commands to process dictionaries, etc.) and avoiding unnecessary printing and other string manipulation of numeric, list, and dictionary values can go a long way in speeding up your code. For more information on the internal representation of values at the C language level, see Chapter 32.

From now on, we will use notation such as the following to describe examples:

expr 2 + 2  $\Rightarrow$  4

The first line is the command you enter and the second line is the result returned by the command. The  $\Rightarrow$  symbol indicates that the line contains a return value; the  $\Rightarrow$  is not actually printed out by  $tclsh$ . We will omit return values in cases where they aren't important, such as sequences of commands where only the last command's result matters.

Commands are normally terminated by newlines (typically the Enter or Return key on your keyboard), so each line that you enter in tclsh normally becomes a separate command. Semicolons also act as command separators, in case you wish to enter multiple commands on a single line. It is also possible for a single command to span multiple lines; you'll see how to do this later.

The expr command supports an expression syntax similar to that of expressions in ANSI C, including the same precedence rules and most of the C operators. Here are a few examples that you could enter in tclsh:

```
expr 2 * 10 - 1
\Rightarrow 19
  expr 14.1*6
 84.6
  expr sin(.2)
 0.19866933079506122
  expr rand()
 0.62130973004797
  expr rand()
 0.35263291623100307
  expr (3 > 4) || (6 \le 7)\Rightarrow 1
```
The first example shows the multiplication operator and how it has a higher precedence than subtraction. The second shows that expressions can contain real values as well as integer values. The next examples show some of the built-in functions supported by expr, including the rand() function for generating random numbers between 0 and 1. The last example shows the use of the relational operators > and  $\epsilon$  = and the logical OR operator  $|\cdot|$ . As in C, Boolean results are represented numerically with 1 for true and 0 for false.

To leave tclsh, invoke the exit command:

exit

This command terminates the application and returns you to your shell.

# **1.2 "Hello, World!" with Tk**

Tcl provides a full set of programming features such as variables, loops, and procedures. It can be used by itself or with extensions that implement their own Tcl commands in addition to those in the Tcl core.

One of the more interesting extensions to Tcl is the set of windowing commands provided by the Tk toolkit. Tk's commands allow you to create graphical user interfaces. Many of the examples in this book use an application called wish ("windowing shell"), which is similar to tclsh except that it also includes the commands defined by Tk. If Tcl and Tk have been installed on your system, you can invoke wish from your terminal or command prompt window just as you did for tclsh; it displays a small empty window on your screen and then reads commands from the console. Alternatively, if you have Tcl/Tk version 8.4 or later installed, you can invoke the tclsh application, and then use the command package require Tk to dynamically load the Tk extension.

**Note:** On Windows, invoking an interactive wish session displays both the empty window and a separate console window. The console window is a replacement for a real console to allow input and output on the standard I/O channels. The console window normally is hidden when a script file is executing, as described later, although you can display it by executing the console show command. Consult the console reference documentation for more information.

Here is a simple Tk script that you could run with wish:

```
button .b -text "Hello, world!" -command exit
grid .b
```
If you enter these two Tcl commands in wish, the window's appearance changes to that shown in Figure 1.1. If you move the pointer over the "Hello, world!" text and click the main mouse button (the leftmost button in most configurations), the window disappears and wish exits.

Hello, world!

**Figure 1.1** The "Hello, world!" application

Several things about this example need explanation. First let us deal with the syntactic issues. The example contains two commands, button and grid, both of which are implemented by Tk. Although these commands do not look like the expr command in the previous section, they have the same basic structure as all Tcl commands: one or more words separated by whitespace characters. The button command contains six words, and the grid command contains two words.

The fourth word of the button command is enclosed in double quotes. This allows the word to include whitespace characters; without the quotes, Hello, and world! would be separate words. The double quotes are delimiters, not part of the word itself; they are removed by the Tcl interpreter before the command is executed.

For the expr command the word structure doesn't matter much since expr concatenates all its arguments. However, for the button and grid commands, and for most Tcl commands, the word structure is important. The button command expects its first argument to be the name of a new window to create. Additional arguments to this command must come in pairs, where the first argument of each pair is the name of a *configuration option* and the second argument is a value for that option. Thus if the double quotes were omitted, the value of the -text option would be Hello, and world! would be treated as the name of a separate configuration option. Since there is no option defined with the name world! the command would return an error.

Now let us move on to the behavior of the commands. The basic building block for a graphical user interface in Tk is a *widget*. A widget is a window with a particular appearance and behavior (the terms *widget* and *window* are used synonymously in Tk). Widgets are divided into classes such as buttons, menus, and scrollbars. All the widgets in the same class have the same general appearance and behavior. For example, all button widgets display a text string, bitmap, or image and execute a Tcl script when the user clicks the button.

Widgets are organized hierarchically in Tk, with names that reflect their positions in the hierarchy. The *main widget*, which appeared on the screen when you started wish, has the name . and .b refers to a child b of the main widget. Widget names in Tk are like file name paths except that they use . as a separator character instead of / or \. Thus, .a.b.c refers to a widget that is a child of widget .a.b, which in turn is a child of .a, which is a child of the main widget.

Tk provides one command for each class of widgets, called a *class command*, which you invoke to create widgets of that class. For example, the button command creates button widgets. This is similar to standard object-oriented programming principles, though Tk doesn't support direct subclassing of the widget classes. All of the class commands have the same form: the first argument is the name of a new widget to create, and additional arguments specify configuration options. Different widget classes support different sets of options. Widgets typically have many options, with default values for the options that you don't specify. When a class command like button is invoked, it creates a new widget with the given name and configures it as specified by the options.

The button command in the example specifies two options: -text, which is a string to display in the button, and -command, which is a Tcl script to execute when the user invokes the button. In this example the -command option is exit. Here are a few other button options that you can experiment with:

- -background—the background color for the button, such as blue
- -foreground—the color of the text in the button, such as black
- -font—the font to use for the button, such as "times 12" for a 12-point Times Roman font

Creating a widget does not automatically cause it to be displayed. The grid command causes the button widget to appear on the screen. Independent entities called *geometry managers* are responsible for computing the sizes and locations of widgets and making them appear on the screen. The separation of widget creation and geometry management provides significant flexibility in arranging widgets on the screen to design your application. The grid command in the example asks a geometry manager called the *gridder* to manage .b. The gridder arranges widgets in a grid of columns and rows. In this case, the command placed .b in the first column of the first row of the grid and sized the grid to just large enough to accommodate the widget; furthermore, if the parent has more space than needed by the grid, as in the example, the parent is shrunk so that it is just large enough to hold the child. Thus, when you entered the grid command, the main window (.) shrank from its original size to the size that appears in Figure 1.1.

### **1.3 Script Files**

In the examples so far, you have entered Tcl commands interactively to tclsh or wish. You can also place commands into script files and invoke the script files just like shell scripts. To do this for the "Hello, world!" example, place the following text in a file named hello.tcl:

```
#!/usr/local/bin/wish
button .b -text "Hello, world!" -command exit
pack .b
```
You can execute this script by invoking the wish interpreter and passing the script file name as a command-line argument:

wish hello.tcl

This causes wish to display the same window as shown in Figure 1.1 and wait for you to interact with it. In this case you will not be able to type commands interactively to wish; all you can do is click on the button.

#### **1.3.1 Executable Scripts on Unix and Mac OS X**

The script just shown is the same as the one you typed earlier except for the first line. As far as wish is concerned, this line is a comment, but on Unix systems if you make the file executable (for example, by executing chmod +x hello.tcl in your shell), you can then invoke the file directly by typing hello.tcl to your shell. (This requires the directory containing your hello.tcl script to be listed in your PATH environment variable.) When you do this, the system invokes wish, passing it the file as a script to interpret.

As written, this script works as an executable script only if wish is installed in /usr/ local/bin, although you could still run it by invoking wish with the script file name as a command-line argument. If wish has been installed somewhere else, you need to change the first line to reflect its location on your system. Some systems misbehave in confusing ways if the first line of the script file is longer than 32 characters, so beware if the full path name of the wish binary is longer than 27 characters.

To work around these limitations, a common technique for scripts on Unix has been to start script files with the following three lines:

```
#!/bin/sh
# Tcl ignores the next line but 'sh' doesn't \
exec wish "$0" "$@"
```
or the more arcane but more robust version:

```
#!/bin/sh
# Tcl ignores the next line but 'sh' doesn't \
exec wish "$0" ${1+"$@"}
```
In most modern Unix implementations, though, the following will work correctly, as long as wish appears in one of the directories in your PATH environment variable:

#!/usr/bin/env wish

#### **1.3.2 Executable Scripts on Windows**

On Windows, you can use the standard system tools to associate the wish interpreter with a file extension (.tcl by convention) so that double-clicking on the icon for a Tcl/Tk script automatically invokes the wish interpreter, passing it the name of the file as a script to interpret. Most Windows installers for Tcl/Tk automatically create this association for you. wish is typically selected as the default association because most Windows-based Tcl/Tk programs are GUI-based. However, if the majority of your Tcl scripts don't use Tk commands, you could change the default association to invoke tclsh.

If you plan to distribute your scripts on multiple platforms, you should include the appropriate #! header as discussed in the previous section for Unix executable scripts so that they can be directly executable on Unix systems. On the other hand, Windows doesn't follow the #! convention, and the #! line is treated as a comment by the wish interpreter, so the net effect is that the line is ignored when the script is run on a Windows system.

#### **1.3.3 Executing Scripts in an Interactive Interpreter**

In practice, users of Tk applications rarely type Tcl commands; they interact with the applications using the mouse and keyboard in the usual ways you would expect for graphical applications. Tcl works behind the scenes where users don't normally see it. The hello.tcl script behaves just the same as an application that has been coded in C with a GUI toolkit and compiled into a binary executable file.

During debugging, though, it is common for application developers to type Tcl commands interactively. For example, you could test the hello.tcl script by starting wish interactively (type wish to your shell instead of hello.tcl). Then enter the following Tcl command:

```
source hello.tcl
```
source is a Tcl command that takes a file name as an argument. It reads the file and evaluates it as a Tcl script. This generates the same user interface as if you had invoked hello.tcl directly from your shell, but you can now enter Tcl commands interactively, too. For example, you could edit the script file to change the -command option to

```
-command "puts Good-bye!; exit"
```
then enter the following commands interactively to wish without restarting the program:

```
destroy .b
source hello.tcl
```
The first command deletes the existing button, and the second command re-creates the button with the new -command option. Now when you click on the button, the puts command prints a message on standard output before wish exits.

### **1.4 Variables and Substitutions**

Tcl allows you to store values in variables and use those values in commands. For example, consider the following script, which you could enter in either tclsh or wish:

```
set a 44
\Rightarrow 44
   expr $a*4
\Rightarrow 176
```
The first command assigns the value 44 to the variable a and returns the variable's value. In the second command, the \$ causes Tcl to perform *variable substitution*: the Tcl interpreter replaces the dollar sign and the variable name following it with the value of the variable, so that the actual argument received by  $\exp r$  is  $44 \times 4$ . Variables need not be declared in Tcl; they are created automatically when set. Variable values can always be represented as strings but may be maintained in a native binary format. Strings may contain binary data and may be of any length. Of course, in this example an error occurs in expr if the value of a doesn't make sense as an integer or real number.

Tcl also provides *command substitution*, which allows you to use the result of one command in an argument to another command:

```
set a 44
   set b [expr $a*4]
\Rightarrow 176
```
Square brackets invoke command substitution: everything inside the brackets is evaluated as a separate Tcl script, and the result of that script is substituted into the word in place of the bracketed command. In this example the second argument of the second set command is 176.

The final form of substitution in Tcl is *backslash substitution*, which either adds special meaning to a normal character or takes it away from a special character, as in the following examples:

```
set x \setminus \$aset newline \n
```
The first command sets the variable x to the string  $\alpha$  (the characters  $\beta$  are replaced with a dollar sign and no variable substitution occurs). The second command sets the variable newline to hold a string consisting of the newline character (the characters \n are replaced with a newline character).

# **1.5 Control Structures**

The next example uses variables and substitutions along with some simple control structures to create a Tcl *procedure* called factorial, which computes the factorial of a given non-negative integer value:

```
proc factorial {val} {
     set result 1
    while \{ $val > 0 \} {
          set result [expr $result*$val]
          incr val -1
     }
     return $result
}
```
If you enter the preceding lines in wish or tclsh, or if you enter them into a file and then source the file, a new command factorial becomes available. The command takes one non-negative integer argument, and its result is the factorial of that number:

```
factorial 3
 6
  factorial 20
 2432902008176640000
  factorial 0.5
 expected integer but got "0.5"
```
This example uses one additional piece of Tcl syntax: braces. Braces are like double quotes in that they can be placed around a word that contains embedded spaces. However, braces are different from double quotes in two respects. First, braces nest. The last word of the proc command starts after the open brace on the first line and contains everything up to the close brace on the last line. The Tcl interpreter removes the outer braces and passes everything between them, including several nested pairs of braces, to proc as an argument. The second difference between braces and double quotes is that no substitutions occur inside braces, whereas they do inside quotes. All of the characters between the braces are passed verbatim to proc without any special processing.

The proc command takes three arguments: the name of a procedure, a list of argument names separated by whitespace, and the body of the procedure, which is a Tcl script. proc enters the procedure name into the Tcl interpreter as a new command. Whenever the command is invoked, the body of the procedure is evaluated. While the procedure body is executing, it can access its arguments as variables: val holds the first and only argument.

The body of the factorial procedure contains three Tcl commands: set, while, and return. The while command does most of the work of the procedure. It takes two arguments, an expression, \$val>0, and a body, which is another Tcl script. The while command evaluates its expression argument and if the result is nonzero, it evaluates the body as a Tcl script. It repeats this process over and over until eventually the expression evaluates to zero. In the example, the body of the while command multiplies the result by val and then uses the incr command to add the specified integer increment (-1 in this case) to the value contained in val. When val reaches zero, result contains the desired factorial.

The return command causes the procedure to exit with the value of the variable result as the procedure's result. If a return command is omitted, the return value of a procedure is the result of the last command executed in the procedure's body. In the case of factorial this would be the result of while, which is always an empty string.

The use of braces in this example is crucial. The single most difficult issue in writing Tcl scripts is managing substitutions: making them happen when you want them and preventing them when you don't. The body of the procedure must be enclosed in braces because we don't want variable and command substitutions to occur at the time the body is passed to proc as an argument; we want the substitutions to occur later, when the body is evaluated as a Tcl script. The body of the while command is enclosed in braces for the same reason: rather than performing the substitutions once, while parsing the while command, we want the substitutions to be performed over and over, each time the body is evaluated. Braces are also needed in the  $\{z_{\text{val}>0}\}$  argument to while. Without them the value of the variable val would be substituted when the while command is parsed; the expression would have a constant value and while would loop forever. Try replacing some of the braces in the example with double quotes to see what happens.

The examples in this book use a style in which the open brace for an argument that is a Tcl script appears at the end of one line, the script follows on successive indented lines, and the close brace is on a line by itself after the script. Although this makes for readable scripts, Tcl doesn't require this particular syntax. Arguments that are scripts are subject to the same syntax rules as any other arguments; in fact, the Tcl interpreter doesn't even know that an argument is a script at the time it parses it. One consequence is that the open brace must be on the same line as the preceding portion of the command. If the open brace is moved to a line by itself, the newline before the open brace terminates the command.

The variables in a procedure are normally local to that procedure and are not visible outside the procedure. In the factorial example the local variables include the argument val as well as the variable result. A fresh set of local variables is created for each call to a procedure (arguments are passed by copying their values), and when a procedure returns, its local variables are deleted. Variables named outside any procedure are called *global variables*; they last forever unless explicitly deleted. You'll find out later how a procedure can access global variables and the local variables of other active procedures. Additionally, persistent variables can be created within specific *namespaces* to prevent naming conflicts; Chapter 10 discusses the use of namespaces.

# **1.6 On the Tcl Language**

As a programming language, Tcl is defined quite differently from most other languages. Most languages have a grammar that defines the entire language. For example, consider the following statement in C:

```
while (val>0) {
    result * = val;val - = 1;
}
```
The grammar for C defines the structure of this statement in terms of a reserved word while, an expression, and a substatement to execute repeatedly until the expression evaluates to zero. The C grammar defines both the overall structure of the while statement and the internal structure of its expression and substatement.

In Tcl no fixed grammar explains the entire language. Instead, Tcl is defined by an interpreter that parses single Tcl commands, plus a collection of procedures that execute individual commands. The interpreter and its substitution rules are fixed, but new commands can be defined at any time and existing commands can be replaced. Features such as control flow, procedures, and expressions are implemented as commands; they are not understood directly by the Tcl interpreter. For example, consider the Tcl command that is equivalent to the preceding while loop:

```
while \{\text{yals}\}\ set result [expr $result*$val]
     incr val -1
}
```
When this command is evaluated, the Tcl interpreter knows nothing about the command except that it has three words, the first of which is a command name. The Tcl interpreter has no idea that the first argument to while is an expression and the second is a Tcl script. Once the command has been parsed, the Tcl interpreter passes the words of the command to while, which treats its first argument as an expression and the second as a Tcl script. If the expression evaluates to nonzero, while passes its second argument back to the Tcl interpreter for evaluation. At this point the interpreter treats the contents of the argument as a script (i.e., it performs command and variable substitutions and invokes the expr, set, and incr commands).

Now consider the following command:

```
set {$val>0} {
     set result [expr $result*$val]
     incr val -1
}
```
As far as the Tcl interpreter is concerned, the set command is identical to the while command except that it has a different command name. The interpreter handles this command in exactly the same way as the while command, except that it invokes a different procedure to execute the command. The set command treats its first argument as a variable name and its second argument as a new value for that variable, so it will set a variable with the rather unusual name of  $\zeta$ val $>0$ .

The most common mistake made by new Tcl users is to try to understand Tcl scripts in terms of a grammar; this leads people to expect much more sophisticated behavior from the interpreter than actually exists. For example, a C programmer using Tcl for the first time might think that the first pair of braces in the while command serves a different purpose from the second pair. In reality, there is no difference. In each case the braces are present so that the Tcl interpreter passes the characters between the braces to the command without performing any substitutions.

Thus the entire Tcl "language" consists of about a dozen simple rules for parsing arguments and performing substitutions. The actual behavior of a Tcl script is determined by the commands executed. The commands determine whether to treat an argument as a literal value, the name of a variable, a code block to execute, and so on. An interesting consequence of this is that a script can define commands implementing entirely new control structures, which is a feature not available in most other languages.

#### **1.7 Event Bindings**

The next example provides a graphical front end for the factorial procedure. In addition to demonstrating two new widget classes, it illustrates Tk's *binding* mechanism. A binding causes a particular Tcl script to be evaluated whenever a particular event occurs in a particular window. The -command option for buttons is an example of a simple binding implemented by a particular widget class. Tk also includes a more general mechanism that can be used to extend the behavior of widgets in nearly arbitrary ways.

To run the example, copy the following script into a file factorial.tcl and invoke the file from your shell.

```
#!/usr/bin/env wish
proc factorial {val} {
     set result 1
     while {$val>0} {
```

```
 set result [expr $result*$val]
         incr val -1
     }
     return $result
}
entry .value -width 6 -relief sunken -textvariable value
label .description -text "factorial is"
label .result -textvariable result
button .calculate -text "Calculate" \
     -command {set result [factorial $value]}
bind .value <Return> {
     .calculate flash
     .calculate invoke
}
grid .value .description .result -padx 1m -pady 1m
grid .calculate - - -padx 1m -pady 1m
```
This script produces a screen display like that in Figure 1.2. There is an entry widget in which you can click with the mouse and type a number. If you click the button labeled "Calculate," the result appears on the right side of the window; the same occurs if you press the Return key in the entry.

This application consists of four widgets: one entry, one button, and two labels. Entries are widgets that display one-line text strings that you can edit interactively. The entry is configured with a -width of 6, which means it is large enough to display about six digits, and a -relief of sunken, which makes the entry appear sunken into the window. The -textvariable option for each entry specifies the name of a global variable to hold the entry's text—any changes you make in the entry are reflected in the variable and vice versa.

The .description label widget holds decorative text, and the .result label holds the result of the power computation. The -textvariable option for . result causes it to display whatever string is in the global variable result and to update itself whenever the variable changes. In contrast, .description displays a constant string.

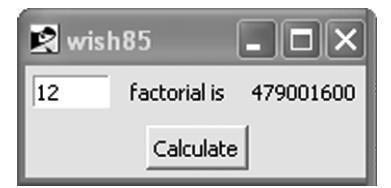

**Figure 1.2** A graphical user interface that computes a factorial

The first grid command arranges the entry and two label widgets in a row from left to right. The -padx and -pady options make the display a bit more attractive by arranging for 1 millimeter of extra space on the left and right sides of each widget, and 1 millimeter of extra space above and below each widget. The m suffix specifies millimeters; you could also use c for centimeters, i for inches, p for points, or no suffix for pixels.

The second grid command arranges the button in a second row. Because the widget name occurs as the first argument, the gridder allocates the first column of the row to the button. The two - arguments following the widget name indicate to the gridder that the space allocated to the button widget should span two additional columns. The gridder then centers the button widget inside its allocated space.

The command creating the .calculate button occupies two lines in the script; the backslash at the end of the first line is a line-continuation character, which causes the newline to be treated as a space. The button's -command script connects the user interface to the factorial procedure. The script invokes factorial, passing it the values in the entry and storing the result in the result variable so that it is displayed in the .result widget.

The bind command has three arguments: the name of a widget, an event specification, and a Tcl script to invoke when the given event occurs in the given widget. <Return> specifies an event consisting of the user pressing the return key on the keyboard (which is still labeled "Return" on Mac keyboards but typically labeled "Enter" on most other English keyboards these days). Table 1.1 shows a few other event specifiers that you might find useful.

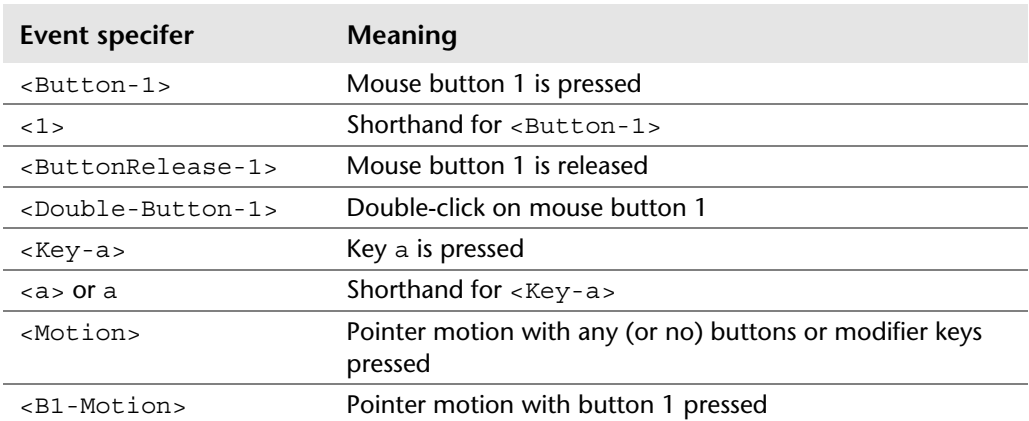

#### **Table 1.1** Event Specifiers

The script for a binding has access to several pieces of information about the event, such as the location of the pointer when the event occurred. For an example, start up wish interactively and enter the following command in it:

```
bind . <Motion> {puts "pointer at %x,%y"}
```
Now move the pointer over the window. Each time the pointer moves, a message is printed on standard output giving its new location. When the pointer motion event occurs, Tk scans the script for % sequences and replaces them with information about the event before passing the script to Tcl for evaluation.  $x \times x$  is replaced with the pointer's x-coordinate and  $\gamma$  is replaced with the pointer's y-coordinate.

The intent of a binding is to extend the generic built-in behavior of the entry (editing text strings) with an application-specific behavior. In this script, as a convenience we would like to allow the user to request the factorial calculation by pressing the Return key as an alternative to clicking the "Calculate" button. We could simply duplicate the button's command script, but if we were to modify the command script later, we'd need to remember to replicate the change in the binding script as well. Instead, we provide a binding script that "programmatically clicks" the button.

The binding script executes two commands called *widget commands*. Whenever a new widget is created, a new Tcl command is also created with the same name as the widget, and you can invoke this command to communicate with the widget. The first argument to a widget command selects one of several operations, and additional arguments are used as parameters for that operation. In this binding script, the first widget command flashes the button. (Depending on your system's color scheme, you might not see the button flash.) The second widget command causes the button widget to invoke its -command option just as if you had clicked the mouse button on it.

Each class of widget supports a different set of operations in its widget commands, but many of the operations are similar from class to class. For example, every widget class supports a configure widget command that can be used to modify any of the configuration options for the widget. If you run the factorial.tcl script interactively, you could type the following command to change the background of the entry widget to yellow:

```
.value configure -background yellow
```
Or you could type

```
.calculate configure -state disabled
```
to make the button unresponsive to user interaction.

### **1.8 Additional Features of Tcl and Tk**

The examples in this chapter have used almost every aspect of the Tcl language syntax, and they illustrated many features of Tcl and Tk. However, Tcl and Tk contain many other facilities that are not used in this chapter; all of these are described later in the book. Here is a sample of some of the most useful features that haven't been mentioned yet:

- **Arrays, dictionaries, and lists**—Tcl provides associative arrays and dictionaries for storing key-value pairs efficiently and lists for managing aggregates of data.
- **More control structures**—Tcl provides several additional commands for controlling the flow of execution, such as eval, for, foreach, and switch.
- **String manipulation**—Tcl contains a number of commands for manipulating strings, such as measuring their length, regular expression pattern matching and substitution, and format conversion.
- **File access**—You can read and write files from Tcl scripts and retrieve directory information and file attributes such as size and creation time.
- **More widgets**—Tk contains many widget classes besides those shown here, such as menus, scrollbars, a drawing widget called a *canvas*, and a text widget that makes it easy to achieve hypertext effects.
- **Access to other windowing features**—Tk provides commands for accessing all of the major windowing facilities, such as a command for communicating with the window manager (to set the window's title, for example), a command for retrieving the selection, and a command to manage the input focus.
- **Interapplication communication**—Tcl includes the ability to communicate between applications through interprocess pipes and TCP/IP sockets.
- **C interfaces**—Tcl provides C library procedures that you can use to define new Tcl commands in C. (Tk provides a library that you can use to create new widget classes and geometry managers in C, but this capability is rarely used and so is not covered in this book.)

# **Index**

#### **Symbols**

!! in history shortcuts, 286  $\#$  in comments, 32–35 #! in script execution, 9–10 \$ command evaluation, 24 as constraint, 80 invoking substitution, 11 variable substitution, 24–25, 43–45  $Q'_{\Omega}$ in expressions, 55–56 substitutions in scripts that handle events, 419–421 in time and date strings, 254–256 & in expressions, 56, 57 && in expressions, 56, 57 \* expr syntax, 5 glob-style pattern matching, 79 operators and precedence, 55–56 as quantifier, 84 in regular expressions, 81 \*\* in expressions, 55–56 :: in qualified names, 161–162 ::pkg::create, 237 ::tcl::tm::path list, 231, 240–241 ::tk, 304

::ttk, 304 @ in image options, 311  $[]$ command substitution, 26 invoking substitution, 11 regular expression atoms, 82–83 \\ in substitution, 27  $\lambda$ as constraint, 80 in gridder, 396 operators and precedence, 56, 57 *^old^new*, 286 { } basic dictionary structure, 118 in glob commands, 180 inside comments, 34–35 in lists, 104 quoting expressions, 61 quoting with, 29–30 in regular expressions, 86 in replacement strings, 88 string manipulation, 62 use of, 12–13 using in variable names, 45 {\*} argument expansion, 32 substitutions, 36

{*m,* } in regular expressions, 81 {*m,n*} in regular expressions, 81 {*m*} in regular expressions, 81 | operators and precedence, 56, 57 in regular expressions, 84  $| \ |$ expr syntax, 5–6 operators and precedence, 56, 57 ~ in file names, 176 operators and precedence, 55 + operators and precedence, 55–56 as quantifier, 84 in regular expressions, 81 < in expressions, 55, 56–57 << in expressions, 55, 57  $\leq$ expr syntax, 5–6 precedence and, 55, 56–57  $!=$  in expressions, 55, 56–57  $==$  in expressions, 55, 56–57 > expr syntax, 5–6 precedence and, 55, 56–57  $\ge$ = in expressions, 55, 56–57 >> in expressions, 55, 57 ; in basic syntax, 5 as separator, 21  $^{\rm n}$ vs. braces, 12–13 quoting with, 28–29 string expressions, 62  $\emptyset$  in notation, [xxxiv](#page-11-0) / in glob commands, 180 precedence and, 55–56 2> in redirection syntax, 201 2>@1 in redirection syntax, 201 expr syntax, 5–6 in gridder, 396 precedence and, 55–56 ! and precedence, 55–56, 57 ?: and precedence, 56, 58

? glob-style pattern matching, 79 as quantifier, 84 in regular expressions, 81 - odd file names, 185 in regexp command, 87 . regular expression atoms, 80 in widget names, 7, 294–295 \ back references, 85 backslash substitution, 26–27 invoking substitution, 11 in regular expressions, 80–82 in replacement strings, 88  $\Rightarrow$ basic syntax, 5 notation, [xxxiv](#page-11-0)

#### **A**

\a in substitution, 27 Aborting commands, 219 abs function, 58 Absolute paths, 178 Absolute qualified names, 161 Access file. *See* File access. positions, 191–192 safe interpreter, 277–279 Accessing Tcl variables functions, 551–553 linking with C variables, 556–558 multiple traces, 561 reading, 555 setting and unsetting traces, 558–559 setting values, 553–555 trace callbacks, 559–561 unset callbacks, 562 unsetting, 556 whole-array traces, 561 aclocal.m4 file, 710–711 acos function, 58 Action-oriented programming, 525–526 Actions defined, 300 logical, 423–424

active state for button widgets, 313 common widget options, 339 themed widgets, 358 ActiveState Software, 718, 722–724 ActiveTcl, 718 add action, 328–329 Addition operator precedence and, 55–56 as quantifier, 84 in regular expressions, 81 Advanced regular expressions (AREs), 80 after cancel command, 248 after command, 247, 253–254 after idle command, 248 -after option configuring packer, 398 packing order, 404 panedwindows, 336 Aliases command, 276–277 safe interpreter, 278 Aligning text, 309 all binding, 423 all tag, 439 Allocation, memory, 544 -alpha attribute, 487, 488 alternate state, 358 -anchor option, 398, 403–404 Anchor position, 340–341 AND operator, 56, 57 Anonymous procedures, 151–153 ANSI C. *See* C. Apartment threading models, 727 Appearance themed widget states, 358–360 themed widget styles, 360–364 append command defined, 47–49 working with variables, 39 Applications adding Tcl to, 594 option database entries, 507 sending commands to Tcl programs, 214–217 simple Tcl interpreters, 530–531 Tk, 296

apply command creating anonymous procedures, 151–153 defined, 143–144 arc type, 434 AREs (advanced regular expressions), 80 argc variable, 49 args variable, 147–148 Arguments applying anonymous procedures, 151–153 clientData, 572–575 command evaluation, 22–24 control structures, 12–13 defaults and variable numbers of, 146–148 defined, 4 event binding, 15–18 expanding, 30–32 notation, [xxxiv](#page-11-1) passing lists as, 30 in windowing commands, 7–8 argv variable, 49 argv0 variable, 49 Arithmetic operators, 64 performing clock, 258–259 array command, 46–47 array exists command, 40, 47 array get command, 40 array names command, 40, 46–47 array set command, 40 array size command, 40, 46 array unset command, 40, 49 Arrays, 19 accessing with upvar, 149 byte, 540 defined, 42–43 vs. dictionaries, 115, 119–120 file stat, 184 hash table keys, 632 multidimensional, 45–46 querying elements of, 45–46 tk::Priv, 518 tracing variables, 268–269 whole-array traces, 561 Arrows in scrollbars, 318 asin function, 58 Aspect ratios, 482

Associative arrays, 42. *See also* Arrays. Asynchronous events, 690–694 Asynchronous subprocesses, 211–212 atan function, 58 atan2 function, 58 atime option, 184–185 Atoms, 80–83 Attributes channel functions, 654–655 system-specific window, 487–488 auto execok command, 274 auto mkindex command, 230, 233-234 auto path variable, 234 Autoexec, 273 Autoloading default version of unknown, 273 defined, 229, 233–234

#### **B**

 $\backslash b$ ,  $27$ Back references, 85 Background errors, 416 -background option button command, 7–8 configuring bitmap images, 376 formatting text tags, 455 for images, 311 widget color, 307–308 Background processes, 193–194, 685 background state, 358 Backslash substitution defined, 11 inside braces, 29 inside double quotes, 28–29 more on, 36–37 syntax overview, 26–27 Backslashes back references, 85 in file names, 176 in lists, 104–105 in regular expressions, 80–82 in replacement strings, 88 Backspaces escape sequences, 82 keysyms, 415 in substitutions, 27 Basic regular expressions (BREs), 80

-before option configuring packer, 398 packing order, 404 panedwindows, 336 Behavior of themed widgets, 358–360 bell command, 518 Bézier curves, 434 -bgstipple option, 455 Bignum types, 538 Binary files, 190–191 binary format command, 65, 95–97 Binary numeric operands, 54 binary scan command, 65–66, 96–99 Binary strings, 95–99 bind command defined, 413–414 overview, 416–417 Bindings additional uses, 431 bind command, 416–417 canvas widget, 439–444 conflict resolution, 421–422 defined, 413 event-binding hierarchy, 422–423 event-driven channel interaction, 206 events, 15–18 generating events, 427–428 keyboard shortcut, 332–333 named virtual events, 425–426 text tag, 457–458 text widget, 449–450 treeview item tags, 356–357 widget default, 304–305 Bindtags, 422–423 bindtags command, 414, 422 -bitmap option, 311 bitmap type, 434 Bitmaps image command, 375–377 in window decoration, 485–486 Bit-wise operators, 56, 57 blink procedure, 254 Blocking channels defined, 204–205 interacting with, 206 Book resources, 732–733 bool function, 58

Boolean operators expr syntax, 6 precedence and, 57 Boolean types, 538 -borderwidth option formatting text tags, 455 for frames, 305 Bounds, 84 Braces basic dictionary structure, 118 in glob commands, 180 inside comments, 33–34 in lists, 104 quoting expressions, 61 quoting with, 29–30 in regular expressions, 86 in replacement strings, 88 string manipulation, 62 use of, 12–13 using in variable names, 45 Brackets command substitution, 26 invoking substitution, 11 Branches, 84–85 break command defined, 131 event-binding hierarchy and, 423 generating exceptions, 224 loop control, 138 BREs (basic regular expressions), 80 Buffering channel buffering mode, 205 file output, 188 I/O to and from command pipeline, 203 Building embedded Tcl, 714 Tcl and Tk, 703–707 TEA, 707–714 threaded Tcl, 697 Butenhof, David, 695 button command, 6–8 Button widgets defined, 294 event bindings, 16–18 overview, 312–315 ButtonPress event, 415 ButtonRelease event, 415 Byte arrays, 540

#### **C**  $\mathcal{C}$

accessing Tcl variables from. *See* Accessing Tcl variables. analogous Tcl channel commands, 658 character set issues, 89 command evaluation, 24 creating commands. *See* Command creation. embedding Tcl. *See* Embedding Tcl. evaluating Tcl code in. *See* Evaluating Tcl code. expr syntax, 5–6 fetching values from Tcl objects, 538–539 file system interaction functions, 681–683 generating strings with format, 74–75 integration with Tcl. *See* Tcl and C integration. interfaces, 19 loading libraries, 232 operators, 5–6 operators and precedence, 56 parsing strings with scan, 76–77 real operand specification, 54 string functions in UTF-8 and Unicode, 626 vs. Tcl, 14, 523–524 Tcl interpreters. *See* Interpreters. writing extensions in. *See* Extensions. c suffix, 17 \c in regular expressions, 81 Call by reference, 148–150 Callbacks applying anonymous procedures, 152–153 channel event handling, 673–676 clientData and deletion, 572–575 handling idle, 677–678 handling with namespace code, 160–161 idle, 253, 671 invoking event dispatcher, 678–680 timer event handling, 676–677 trace, 559–561 unset, 562 canvas command, 434–435 Canvas widget bindings, 439–444 canvas scrolling, 444–445 items and types, 433–436

Canvas widget (*continued*) manipulating items with identifiers and tags, 436–439 PostScript generation, 445 Carriage return in substitutions, 27 cascade entry, 328 Cascaded menus, 331–332 Case conversion, 70 Case-sensitivity of variable names, 41 Catalogs, message, 91–95 catch command defined, 219–220 generating exceptions, 224–226 limiting interpreters, 280–281 return options dictionary, 604 trapping errors, 222–223 Cavities defined, 361 packing, 396–397 cd command, 173, 179 ceil function, 58 Cells in gridder, 389 cget widget command, 505, 512 chan close command, 174 chan configure command configuring channel options, 204–205 defined, 175, 198–199 chan copy command, 176, 192–194 chan eof command, 174, 191–192 chan event command, 199, 207–209 chan flush command, 174 chan gets command, 174 chan puts command, 175 chan read command, 175 chan seek command, 175, 191–192 chan tell command, 175, 191–192 Channel events, 206 Channel handlers, 673–676 Channels basic file, 186–188 character encodings and, 90 configuring options, 204–205 creating new types, 661–669 event handling, 672–676 event-driven interaction, 206–208 functions, 649–656 operating system process utilities, 687–689 operations, 656–658

registering, 658–660 standard, 660–661 transferring between interpreters, 279–280 char functions, 536–537 Character classes, 82–83 Character encodings defined, 89–91 working with string utilities, 624–625 working with text files, 190 Characters extracting with string, 69 generating strings with format, 74–76 glob-style pattern matching, 78–79 handling Unicode and UTF-8 strings, 625–627 parsing strings with scan, 76–78 in regular expressions, 80–83 relative placement in gridder, 395–396 separators, 7 set issues, 89–91 split, 112 substitutions. *See* Substitutions. supported by string is , 73–74 text tags, 453–458 time and date format groups, 254–257 variables and substitutions, 11 working with text files, 190 [*chars*] glob-style pattern matching, 79 in regular expressions, 81 checkbutton entry, 328 Checkbuttons, 313–314 Child process reaping, 689–690 Choice operator, 56, 58 chooseDirectory procedure, 338 Class commands creating and destroying widgets, 297–298 for widgets, 7–8 class widget command, 505 Classes bindings, 416 character in regular expressions, 82–83 characters supported by string is, 73–74 namespaces and, 171–172 option database entries, 507–508 themed widget vs. classic widget, 344–345

widget, 7–8, 294, 305. *See also* Widgets. widget commands, 18, 299–300 Cleanup, process in C, 693–694 Clearing, selection, 470–471 Client communication sockets, 210–212 clientData argument, 572–575 clipboard append command, 468–469, 474 clipboard clear command, 468 clipboard command, 473–474 clipboard get command, 469, 473 Clipboard model defined, 467 selection, retrievals, and types, 469–470 CLIPBOARD selection, 469 clock add command, 248, 258–259 clock command, 254–259 clock format command, 248, 254–257 clock microseconds command, 248, 254 clock milliseconds command, 248, 254 clock scan command, 248, 257–258 clock seconds command, 248, 254 Closing command pipeline, 204 windows, 489–490 Code evaluation. *See* Evaluating Tcl code. Collections. *See* Lists, Dictionaries. Colon in qualified names, 161–162 Colors for widgets, 307–308 Columns gridder options, 389–390 managing treeview, 353–355 spanning gridder, 393–394 Combobox widget, 345–346 Command creation clientData and deletion callbacks, 572–575 command functions, 565–567 deleting, 575 fetching and setting parameters, 576–578 functions, 564–565 how procedures work, 578–579 registration, 567–569 result protocol, 569 Tcl AppendResult, 569-570 Tcl SetResult and interp->result, 570–572 traces, 579 command entry, 327

Command functions, 565–567 -command option button command, 7–8 widget commands, 18 Command procedures. *See* Procedures. Command substitution defined, 11 syntax overview, 26 Commands additional Tk, 513–514 analogous C functions, 658 canvas, 434–435 configuration option, 505–506 control flow, 131–132 creating and destroying widgets, 297–298 creating lists as, 113–114 dictionary, 116–118 errors and exceptions, 219–220 evaluation, 22–24 event binding, 15–18 expression, 53 file access, 173–176 file system interaction, 681–683 for fonts, bitmaps and images, 367–369 geometry manager, 386 history, 283–284 information about, 262–263 inspecting namespaces, 163–164 for interconnection, 300–301 library, 230–231 list, 101–103 namespace, 155–158 normal and exceptional returns, 35 notation, [xxxiv](#page-11-1) peer text widget, 463–465 process, 197–199 re-executing from history list, 285–286 script files, 8–10 selection and clipboard, 468–469 sending to Tcl programs, 214–217 string manipulation, 65–69 string utility completeness, 627–628 syntax overview, 21–22 Tcl as language, 14–15 Tcl internals, 247–253 tclsh application, 4–6 Tcl/Tk benefits, [xxxii](#page-9-0)[–xxxiii](#page-10-0) Tk windowing, 6–8

Commands (*continued*) variables, 39–40 variables and substitutions, 11 widget, 18, 299–300 window management, 478–481 working with ensembles, 164–169 **Comments** in switch statements, 136 syntax overview, 32–35 Communication commands for widget interconnection, 300–301 interapplication, 19 TCP/IP socket, 210–214 Comparisons operators, 64 string, 71 text widget index, 452 Compatibility issues in releases, 717–718 comp.lang.tcl newsgroup, 732 Completeness, command, 627–628 Completion codes, 600–603 Composite objects, 540 -compound option defined, 311 in themed widgets, 365 concat command, 101, 105–106 Condition variables, 699–701 Conditions, 699–701 Configuration options bitmap image, 376–377 cget widget command, 512 chan configure, 204–205 color, 307–308 commands, 505–506 common themed widget, 364–365 common widget, 339–342 configure widget command, 511–512 creating and destroying widgets, 298 database, 506–507 database entries, 507–508 ensembles, 166–167 for frames, 306–307 geometry manager, 408–409 gridder, 390–392 for labels, 309–312 named font, 370–371 notebook, 347–348

option command, 510–511 packer, 398–399 panedwindows, 336–337 photo images, 377–379 priorities in database, 509–510 RESOURCE MANAGER property and .Xdefaults file, 508–509 text widget tags, 454–456 themed widget style, 362–364 treeview columns and headings, 355 treeview item selection management, 355 treeview item tags, 356 treeview items, 351 widget, 294, 304 windowing commands, 7 configure command defined, 18 TEA standard options, 707–709 Configure event, 415 configure widget command, 506, 511–512 configure.in file, 711–714 Conflicts in event bindings, 421–422 priorities in option database, 509–510 Console window, 6 Constraints, 80 Contents copying file, 192–194 listing directory, 179–181 PostScript generation, 445 continue command defined, 131 generating exceptions, 224 loop control, 138 Contributed extensions to Tcl/Tk, 721–724 Control flow commands, 131–132 eval, 139–140 executing from files, 140–141 if, 132–133 loop control, 138 looping commands, 136–138 switch, 133–136 Control structures additional features, 19 creating new, 150–151 Tcl, 12–14 Conversion specifiers, 94–95

Conversions character encodings, 89–91 generating strings with format, 74–76 parsing strings with scan, 76–78 between strings and lists, 111–112 types and, 63–64 working with character encodings, 624–625 Copying with clipboard, 473–474 file content, 192–194 files, 182–183 Core commands, [xxxi](#page-8-0) cos function, 58 cosh function, 58 countdown procedure, 34–35 Counting, reference, 540–541 Current event number, 287 current tag, 439 Current working directory, 179 Cursors common widget options, 341–342 insertion, 323 themed widget options, 364 Customization aclocal.m4 file, 710–711 channel instance, 662 configure.in file, 711–714 dialog, 499–504 Makefile.in file, 714 Cutting with clipboard, 473–474

#### **D**

Dashes in odd file names, 185 -data option configuring bitmap images, 376 configuring photo images, 377 Data storage, 41–42 Databases, 728 Databases, option. *See* Option database. Date manipulation, 254–259 Decimal operands, 54 Decorating windows, 485–486 Default bindings, 304–305 Default fonts, 370 Default installation repositories, 722–724 Defaults and variable number of arguments, 146–148

Deferred evaluation, 29–30 Deiconified state creating custom dialogs, 500 defined, 483–484 Delayed operations, 514–515 Delaying for time, 253–254 Deleting clientData and deletion callbacks, 572–575 commands, 269, 575 destroying widgets, 514 with dict unset, 127 files, 181–182 hash table entries, 637 hash tables, 632–633 interpreters, 531 with lreplace, 107 named fonts, 372 namespace, 159 with namespace forget, 162 thread termination, 698 traces, 562 tracing commands, 270 treeview items, 353 with unset and array unset, 49 widgets, 298 windows, 490–491 Demo script for widgets, 305 Descriptions, font, 374–375 Desktop environment, 293 destroy command defined, 298 destroying widgets, 513, 514 Destroy event, 415 Detail field for event patterns, 417–418 for key and button events, 415 Advantages, Tcl, [xxxii](#page-9-0) Dialogs custom, 499–504 modal interactions, 495–499 standard, 337–339 dict append command, 123–124 dict command, 116, 123–126 dict create command, 116, 120–121 dict exists command, 116, 122–123 dict filter command, 116 dict for command, 116, 122–123

dict get command basic dictionary structure, 118–120 defined, 116 working with nested dictionaries, 126–127 dict incr command, 116, 124 dict keys command, 117, 122–123 dict lappend command, 117, 124 dict merge command, 117, 121 dict remove command, 117 dict replace command, 117, 120–121 dict set command defined, 117 updating dictionaries, 121 working with nested dictionaries, 126–127 dict size command, 117, 122–123 dict unset command defined, 117 updating dictionaries, 121 updating dictionary values, 125 working with nested dictionaries, 126–127 dict update command, 117, 124–125 dict values command, 117 dict with command, 118, 126–129 Dictionaries basic structure, 117–120 commands, 116–118 converting betweens arrays and, 47 creating and updating, 120–121 defined, 19 examining, 122–123 managing return options, 604–605 overview, 115–116 return options, 225–226 string map command, 72 updating values, 123–126 working with nested, 126–129 Dictionary objects defined, 644–648 functions, 639–642 Diekhans, Mark, 730 Directories creating, 181 current working, 179 layout for TEA extensions, 709–710 libraries. *See* Libraries. listing contents, 179–181 name manipulation, 176–179 -disabled attribute, 488

disabled state, 358 Disk files handling channel events and, 675–676 working with, 181–185 Dispatcher, event, 678–680 Display lists, 435 Displays, 292 DLL (Dynamic Link Library), 232 DND (Drag and Drop), 474–475 do command creating with uplevel, 150–151 generating exceptions, 226–227 Dockable windows, 488–489 Dollar sign command evaluation, 24 invoking substitution, 11 variable substitution, 24–25, 43–45 Double colon, 161–162 double function, 58 Double modifier, 418 Double quotes, 28–29 Double types, 538 Drag and Drop (DND), 474–475 Duquette, William, 726 Dynamic languages, [xxxi](#page-8-1) Dynamic Link Library (DLL), 232 Dynamic strings, 617–621 Dynamic Tcl objects, 539 Dynamic Tcl scripts, 548

#### **E**

Echo servers, 212–214 Elements defined, 101 examining dictionaries, 122–123 extracting from lists, 109 inserting and deleting from lists, 644 themed widget style, 361–362 Elements, array defined, 42–43 multidimensional arrays, 45–46 querying, 45–46 removing, 49 -elide, 454 Ellipses in canvas widgets, 433 else clauses, 133 elseif clauses, 133 Embeddable commands languages, [xxxi](#page-8-1)

Embedded images, 460–462 Embedded windows, 459–460 Embedding Tcl adding to application, 594 building, 714 in C, 522 creating shells, 596–597 functions, 593 initialization, 595 Encapsulated PostScript, 445 encoding convertfrom command, 66 encoding convertto command, 66 encoding names command character set issues, 89 defined, 66 encoding system command, 66 Encodings, character defined, 89–91 working with string utilities, 624–625 working with text files, 190 End-of-line conventions, 188–190 Ensembles defined, 23 working with namespaces and, 164–169 Enter event, 415 enter traces, 271–272 enterstep traces, 271–272 entier function, 64 Entries creating hash table, 633–634, 635 defined, 16 deleting hash table, 637 in listboxes, 317–318 option database, 507–508 overview, 323–327 env variable defined, 50 processes and, 210 tracing, 268–269 Epoch time defined, 184–185 manipulation, 254–259 eq operator, 55 Equals sign, 55, 56–57 EREs (extended regular expressions), 80 error command, 220, 222 Error messages, 221

errorCode variable defined, 603–604 setting, 221–222 errorInfo variable adding to stack trace in, 605–608 defined, 35 Errors background, 416 background and bgerror, 227–228 commands, 219–220 entry validation, 326–327 exceptional returns, 35 exceptions, 223–227. *See also* Exceptions. generating from Tcl scripts, 222 raised by exec, 202 in system calls, 196 trapping, 222–223 unknown commands, 274 what happens after?, 220–222 Escape sequences in file names, 176 regular expression character class, 83 in regular expressions, 82 eval command control flow, 139–140 defined, 131 Evaluating Tcl code dynamically building scripts, 548 embedding Tcl, 595 functions, 545–546 in namespaces, 158–161 overview, 546–547 Tcl expressions, 549 Evaluation command, 22–24 deferring, 29–30 nested script, 31 event add command, 414 event delete command, 414 Event dispatcher, 678–680 event generate command, 414, 427–428 Event handlers background errors, 227–228 commands for interconnection, 300 defined, 206 registering, 207–209 Tk, 297

Event handling asynchronous, 690–694 channel events, 672–676 event dispatcher, 678–680 functions, 671–672 idle callbacks, 677–678 timer events, 676–677 event info command, 414 Event loops defined, 297 entering Tcl with vwait, 206–207 processing times, 423–424 Event patterns, 417–419 !event shortcut, 286 Event specifiers, 17 Event-driven programming after command, 253–254 Tk applications, 297 Events bind, 416–417 binding, 15–18 commands, 413–414 conflict resolution, 421–422 current event number, 287 event-binding hierarchy, 422–423 event-driven channel interaction, 206–208 generating, 427–428 history list, 284–285 logical actions, 428–431 named virtual, 425–426 overview, 414–416 processing times, 423–424 sequences, 419 specifying, 285 substitutions in scripts, 419–421 tag bindings, 457–458 Tk, 297 in windowing systems, 293 Examples blink, 253–254 do, 150–151, 226–227 fac, 145 factorial, 15–18 flash, 515 GetGizmo, 635 GizmoCreateCmd, 633–634 GizmoDeleteCmd, 637

GizmoSearchCmd, 636 GizmoStatCmd, 638 GizmoTwistCmd, 635 graphs, 440–441 Hello, World!, 6–8 inc, 417, 578–579 map, 618 plus, 144–145 power, 167 printargs, 50 printArray, 149 printVars, 147 ruler, 435–436 sum, 148 waitWindows, 499 Exceptional returns, 35 Exceptions adding to stack trace in errorInfo, 605–608 completion codes, 600–603 functions, 599–600 managing return options dictionary, 604–605 overview, 223–227 setting errorCode, 603–604 Tcl\_Panic, 608–609 Exclamation points, 55–56 exec command accessing process IDs, 209 autoexec, 273 defined, 197 invoking subprocesses with, 199–203 Executable files, 184 Executable scripts, 9 Execution defined, 22–24 from files, 140–141 re-executing commands from history list, 285–286 timing command, 259 tracing command, 271, 579 exit command defined, 6, 198 process termination, 199 Exiting asynchronous event handlers, 693–694 threads, 698 exp function, 58

-expand option in packer, 398, 401–403 Expansion argument, 30–32 configuring packer, 401–403 file name and exec, 202–203 Expect, 729–730 Explicit focus models, 493–494 Exponentiation operator, 55–56 Exporting namespace commands, 162 expr command defined, 53 evaluating, 23 getting started, 4 Expressions commands, 53 evaluating from C, 549 list manipulation, 63 matching regular, 622–623 math functions, 58–60 numeric operands, 54 operators and precedence, 55–58 Pattern matching with, 79–87 precision, 64 string manipulation, 62–63 substitutions, 60–61 Substitutions with, 87–88 Tcl as language, 14–15 types and conversions, 63–64 Extended regular expressions (EREs), 80 Extended Tcl (TclX), 730 Extensible languages, [xxxi](#page-8-0) Extensions connected C to Tcl, 524–525 database programming, 728 defined, [xxxi](#page-8-0) file and directory name manipulation, 178 functions, 581–582 ifconfig, 585–592 Init, 582–583 integrating Tcl and C, 522 namespaces, 584 obtaining and installing, 721–724 packages, 583–584 Snack, 725–726 Tcl stubs, 584–585 Tcl/Tk benefits, [xxxii](#page-9-0) TEA, 707–714

Thread, 727 TkCon, 724 virtual file systems, 194–196 XML programming, 727–728 External padding in packer, 404 Extraction character, 69 element, 109

#### **F**

\f in backslash substitution, 27 fac example, 145 factorial procedure, 12–14, 15–18 -failindex option, 73 False values, 57–58 fconfigure command, 90 Fetching command parameters, 576–578 -fgstipple option, 455 File access additional features, 19 commands, 173–176 current working directory, 179 on disks, 181–185 errors in system calls, 196 listing directory contents, 179–181 name manipulation, 176–179 reading and writing files, 185–194 virtual file systems, 194–196 file command, 183–185 file copy command, 182–183 file delete command, 181–182 file dirname command, 178 File events defined, 206 registering handlers, 207–209 file extension command, 178 File extensions, 9–10 File handlers, 673–676 File identifiers, 187 file join command, 176–177 file mkdir command, 181 File name expansion, 202–203 file nativename command, 177 file normalize command, 178 -file option configuring bitmap images, 376 configuring photo images, 377 file option command, 174

file pathtype command, 178–179 file rename command, 183 file rootname command, 178 file split command, 176–177 File system interaction Tcl functions, 681–683 virtual file systems, 683 file tail command, 178 file volumes command, 179 FILE NAME type,  $469-470$ Files executing from, 140–141 navigation dialogs, 338–339 script, 8–10, 263 -fill option configuring packer, 398, 400–401 vs. -expand, 403 Flags operating system process, 687–688 reading variable, 555 Tcl variable values, 554 variable linking, 557 flash example, 515 floor function, 58 Flow, control. *See* Control flow. flush command, 188 fmod function, 58 Focus, input commands, 491–492 overview, 493–495 focus command, 491–492, 494 focus state, 358 Focus widgets, 301 FocusIn event, 415 FocusOut event, 415 font actual command, 367 font configure command, 368, 371 font create command, 368, 370 font delete command, 368, 372 font families command, 368, 373–374 font measure command, 368, 374 font metrics command, 368 font names command, 368, 372 -font option in button command, 7–8 for formatting text tags, 455 for labels, 310

Fonts command overview, 367–368 font command, 369–375 for command defined, 131–132 looping, 136–138 forAllMatches procedure, 451–452 foreach command defined, 132 looping, 136–138 using with array names, 47 -foreground option for bitmap image configuration, 376 in button command, 7–8 defined, 308 for formatting text tags, 455 for images, 311 Form feeds escape sequences, 82 in substitution, 27 format command defined, 66 generating strings with, 74–76 Format groups clock format, 254–257 clock scan, 257 -format option in photo images, 377 Formats additional image with Img, 725 font, 374–375 representing information, 526 text tags, 453–458 types for binary strings, 96–97 Forward slash in glob commands, 180 precedence and, 55–56 Frames defined, 306–307 hierarchical geometry management with, 405–407 in panedwindows, 335 window decorations, 485–486 -fullscreen attribute, 487 Functions for accessing Tcl variables, 551–553 analogous Tcl channel commands, 658 channel, 649–656

command creation, 564–565 for evaluating Tcl code, 545–546 event handling, 671–672 exception, 599–600 file system interaction, 681–683 hash table, 630–631 Init, 582–583 interpreter, 527–529 manipulating list and dictionary objects, 639–642 math, 58–60 operating system, 685–687 string utility, 611–617 Tcl embedding, 593 Tcl extension, 581–582 Tcl object, 534–537 thread management, 695–697

#### **G**

-gamma option in photo images, 377 Geometry managers commands, 386 defined, 8 gridder, 389–396 hierarchy, 405–407 options, 408–409 other in Tk, 409–411 overview, 385, 387–389 packer, 396–404 padding, 404–405 placer, 405 text widget as, 459 Tk, 298–299 widget stacking order, 407–408 window management. *See* Window managers. Geometry propagation, 409 GetGizmo example, 635 getOpenFile procedure, 338 gets command, 203 getSaveFile procedure, 338 GizmoCreateCmd example, 633–634 GizmoDeleteCmd example, 637 Gizmos checking statistics, 638 creating, 633–634 defined, 629–630 searching, 636

GizmoSearchCmd example, 636 GizmoStatCmd example, 638 GizmoTwistCmd example, 635 glob command defined, 173–174 listing directory contents, 179–181 global command, 51, 144 Global grabs, 496–497 Global namespaces, 91–95 Global variables accessing with upvar, 149–150 defined, 13–14 managed by Tk, 517–518 overview, 49–50 procedures, 146 Glob-style pattern matching listing directory contents, 179–181 String manipulation, 78–79 string matching, 621–622 Glue language, [xxxii](#page-9-0) *gm* command, 386, 408–409 *gm* configure command, 386, 408 *gm* forget command, 386, 408–409 *gm* info command, 386, 408 *gm* slaves command, 386, 408 GNU Autoconf building Tcl and Tk, 703–707 TEA, 707–714 grab command, 492, 495–497 Grabs defined, 301 modal interactions, 495–497 Grammar, 14–15 Graphical user interface (GUI) creation with Tk. *See* Tk. graphs example, 440–441 Gravity, mark, 450 Greater than, 55, 56–57 Greater than or equal to, 55, 56–57 Greedy quantifiers, 84–85 grid command event binding, 17 "Hello, World!" example, 6–8 introduction to widgets, 304 Grid managers, 298–299 Gridded geometry management, 483 Gridded windows, 483–484 Gridders, 8, 385, 389–396

Groups, window, 486–487 GUI (Graphical user interface) creation with Tk. *See* Tk.

#### **H**

Handlers, event. *See* Event handlers. Handling events. *See* Event handling. Hash tables creating and deleting, 632–633 creating entries, 633–634 deleting entries, 637 finding existing entries, 635 functions, 630–631 keys and values, 631–632 overview, 629–630 searching, 636–637 statistics, 638 Hashmarks in comments, 32–35 Headings, treeview, 353–355 -height option for configuring photo images, 377 in panedwindows, 336 in widgets, 339–340 "Hello, World!" example, 6–8 Hexadecimal operands, 54 Hidden commands and slave interpreters, 277–279 -hide option in panedwindows, 336 Hiding text, 325 Hierarchies event-binding, 422–423 geometry management, 405–407 widget, 7–8 History commands, 283–284 current event number, 287 event specification, 285 history list, 284–285 re-executing commands from list, 285–286 shortcuts implemented by unknown, 286–287 history clear command, 282 history command, 282 history info command, 282 history keep command, 282 History lists defined, 284–285

re-executing commands from, 284–285 history nextid command, 282, 287 history redo command, 282, 285–286 Hobbs, Jeff, 724 Hostnames, 694 Human-readable time and data generating, 254–257 scanning, 257–258 hypot function, 59

#### **I**

i suffix, 17 Icon decorations, 485–486 Iconified state, 483–484 Identifiers accessing process, 209–210 file, 187 manipulating items with canvas widget, 436–439 process, 208–209 retrieving thread, 701 tab in notebook widgets, 347 Idle callbacks defined, 671 handling, 677–678 time delay commands, 253 Idleness, 514 IEEE Floating Point Standard, 63 if command comments, 34–35 control flow, 132–133 defined, 53, 132 ifconfig command, 585–592 image create command, 311, 368, 376 image delete command, 368 image height command, 368 image inuse command, 369 image names command, 369 Image objects, 375 -image option in themed widgets, 365 image type, 434 image type command, 369 image types command, 369 image width command, 369 Images additional formats, 725 commands, 368–369

embedded in text widget, 460–462 image command, 375–383 widget options, 311 Img format, 725 Immediate values, 201 Implicit focus models, 493–494 Importing namespace commands, 162 variables from other namespaces, 169 in operator list manipulation, 63 operators and precedence, 56 -in option configuring gridder, 390 configuring packer, 398 inc example, 417, 578–579 incr command defined, 47–49 working with variables, 39 Indices in basic list structure, 103–105 building with autoloader, 233–234 extracting characters, 69 text widget, 450–451 treeview item, 353 info args command, 248, 261–262 info body command, 248, 261–262 info cmdcount command, 248, 263 info command, 259–264 info commands command, 249, 262–263 info complete command, 249, 263 info default command, 249, 261–262 info exists command, 249, 260 info globals command, 249, 260 info hostname command, 249, 264 info level command, 249, 262 info library command, 249, 264 defined, 230 info loaded command, 230 info locals command, 249–250, 260 info nameofexecutable command, 250, 264 info patchlevel command, 250, 264 info procs command, 250, 261–262 info script command, 250, 263 info sharedlibextension command defined, 230, 250

loading libraries, 232 runtime information, 264 info tclversion command, 250, 264 info vars command, 250, 260–261 Init function, 582–583 Initialization scripts defined, 297 Tcl embedding, 595 Input focus commands, 491–492 overview, 493–495 Input/output (I/O). *See* I/O (input/output). insert action, 323 Insertion cursors, 323 Installation package, 238 Tcl and Tk, 717–719 Tcl extensions, 721–724 Tcl module, 240–241 Tclkit, 243 Installation repositories, 722–724 instate widget command, 359–360 int function defined, 59 types and conversions, 64 Integers clock arithmetic, 258–259 generating strings with format, 74–76 numeric operands, 54 numerical object types, 537–538 types and conversions, 63–64 Integrating Tcl and C. *See* Tcl and C integration. Interactive interpreters, 10 Interactive resizing, 481–482 Interapplication communication, 19 Interconnection commands, 300–301 Interface integration. *See* Tcl and C integration. Internal padding in packers, 404 in widgets, 341 Internal windows, 292 Internals, Tcl. *See* Tcl internals. interp alias command, 250, 276–277 interp bgerror command, 220, 227–228 interp command, 275–276

interp create command defined, 251 safe interpreters, 277–278 slave interpreters, 275 interp delete command, 251, 275 interp eval command, 251, 275 interp expose command, 251, 279 interp hide command, 251, 279 interp invokehidden command, 251 interp limit command, 251 interp recursionlimit command, 251, 281 interp share command, 251, 280 interp transfer command, 251, 280 interp->result, 570–572 Interpreters autoloading, 233–234 command evaluation, 22–24 deleting, 531 errors and exceptions, 220 functions, 527–529 loading libraries into, 232 managing internals. *See* Tcl internals. multiple, 531–532 overview, 529 simple Tcl application, 530–531 slave, 274–281 Starpacks, 245–246 Tcl as language, 14–15 Tclkit, 243 thread safety, 697 invalid state, 359 I/O (input/output) basic file, 186–188 channel event handling, 673–676 to and from command pipeline, 203–204 configuring channel options, 204–205 exec support for redirection, 200–201 transferring channels between interpreters, 279–280 -ipadx configuring gridder, 391 configuring packer, 399 geometry management, 404–405 -ipady configuring gridder, 391 configuring packer, 399 geometry management, 404–405

Itcl, 726 Items canvas widget, 433–436 manipulating with identifiers and tags, 436–439 treeview, 350–353 treeview selection management, 355–356 treeview tags, 256–257

# **J**

Java and Tcl integration, 728–729 join command, 102, 111–113 Joinable threads, 697–698 -justify option in labels, 309 in text tags, 455

#### **K**

\k in regular expressions, 81 Kenny, Kevin, 701 Key replacements, 72 Keyboard events and tag bindings, 458 Keyboard shortcuts binding to named virtual events, 425–426 defined, 332–333 Keyboard traversal defined, 332 in notebook widgets, 349 Keyboards and grabs, 497 KeyPress events, 414 KeyRelease events, 414 Keys in basic dictionary structure, 118–119 defined, 629 dictionary objects, 644–648 examining dictionaries, 122–123 file stat, 184 hash table, 631–632 input focus, 493–495 updating dictionary values, 123–126 Keysyms, 415–416

#### **L**

Label widgets defined, 309–312 event binding, 16–18 -labelanchor option, 312 Labelframes, 312

Language creating localized message files, 93–94 Tcl and C integration. *See* Tcl and C integration. Tcl as, 14–15 lappend command, 102, 108–109 lassign command, 102, 109 Layout formatting text tags, 455–456 geometry management, 387–388 for TEA extensions, 709–710 themed widget styles, 361 Leaders, window, 486–487 Leave event, 415 leave traces, 271–272 leavestep traces, 271–272 Lehenbauer, Karl, 730 Length basic list structure, 104–105 string, 70 Less than, 55, 56–57 Less than or equal to, 55, 56–57 Libes, Don, 730 Libraries autoloading, 233–234 commands, 230–231 default version of unknown, 273 extensions as, 582 load, 232 overview, 229 packages, 234–239 packaging scripts as Starkits, 242–246 Tcl modules, 239–241 Tcllib, 725 vs. tclsh, 596 Tk variables, 517–518 using, 232 Limiting interpreters, 280–281 lindex command basic list structure, 103 defined, 102 evaluating, 23 Line continuation, 17 line type, 434 Lines in canvas widgets, 434 Linking Tcl variables to C variables, 556–558 linsert command, 102, 107 list command, 102, 105–106

List objects defined, 642–644 functions, 639–642 Listboxes, 317–318 Listening sockets, 212–214 Lists vs. arrays, 43 basic structure, 103–105 commands, 101–103 converting between strings and, 111–112 creating, 105–106 creating commands as, 113–114 defined, 19, 23 directory contents, 179–181 extracting elements, 109 history, 284–285 manipulation expressions, 63 modifying, 106–109 packing, 396 passing as arguments, 30 re-executing commands from history list, 285–286 searching, 110 sorting, 111 llength command, 102, 103–105 -lmargin1 option, 455 -lmargin2 option, 455 load command, 232 Local grabs vs. global grabs, 496–497 Local variables accessing with upvar, 149–150 defined, 13 procedures, 146 Locale generating readable time and date, 256–257 scanning time and date, 258 setting msgcat, 91–92 log command, 270–271 log function, 59 log10 function, 59 Logical actions, 428–431 Logical operators, 53 Long types, 538 Looping after command, 253 commands, 136–138

Looping (*continued*) control, 138 with dict for, 123 entering Tcl event with vwait, 206–207 generating exceptions, 226–227 lower command, 386, 407–408 lrange command, 102, 106 lrepeat command, 102, 105–106 lreplace command, 102, 107–108 lsearch command, 102–103, 110 lset command, 103, 108–109 lsort command, 103, 111 lstat option, 185

#### **M**

\m in regular expressions, 81 \M in regular expressions, 81 m suffix, 17 Mac OS X binding to named virtual events, 425–426 building Tcl and Tk on, 705–706 cursor options, 342 executable scripts on, 9 platform-specific menus, 333 system-specific window attributes, 488 tcl platform array, 50 Main widgets, 7 Main windows, 295 Major releases, 717–718 Major version number, 717 Makefile.in file customization, 714 Managers, geometry. *See* Geometry managers. Managers, window. *See* Window managers. Managing Tcl internals. *See* Tcl internals. Manual entries, [xxxiii](#page-10-1) map command, 153 Map event, 415 map example, 618 -map option in ensembles, 167 Marks, 450–451 -maskdata option in bitmaps, 376 -maskfile option in bitmaps, 377 Master interpreters, 274 Master widgets, 387–389 Master windows, 486 Matching patterns. *See* Pattern matching.

regular expressions, 622–623 strings, 621–622 Math functions overview, 58–60 types and conversions, 64 max function, 59 McLennan, Michael, 726 mcload command, 92 mclocale command, 91–93 Memory allocation, 544 Menu bars, 329–331 Menubuttons, 316 Menus, 327–334 Message catalogs, 91–95 Message files creating localized, 93–94 defined, 91 messageBox dialog, 337–338 Messages, error, 221 min function, 59 Minor releases, 717–718 Minor version number, 717 -minsize option in panedwindows, 336 Minus sign, 55–56 Mk4tcl, 728 Modal interactions, 495–499 Modal user interface elements defined, 330 messageBox dialog, 338 -modified attribute, 488 Modified virtual event, 458, 462–463 Modifier keys, 416, 418 Modify flag, 462–463 Module path, 240 Modules defined, 229 working with Tcl, 239–241 Monitoring. *See* Tracing. monospace notation, [xxxiv](#page-11-0) Motion events, 415 Mouse button widgets, 312–313 DND, 474–475 input focus and, 493–494 modal interactions, 495–499 pop-up menus, 334 MouseWheel event, 415 msgcat package, 91–95

Multidimensional arrays, 45–46 Multiple interpreters, 531–532 Multiple traces, 561 Multiplication operator, 5, 55–56 Multithreading Tcl scripting, 727 Tk support, 296 Mutexes, 698–699 Mysqltcl, 728

#### **N**

\n in substitution, 27 Named fonts defined, 369–370 manipulating and using, 370–373 Named keys, 125 Named virtual events, 425–426 Names application and using send, 216 array, 42–43 array commands, 40 in basic dictionary structure, 118–120 controlling resolution paths, 170–172 dealing with odd file, 185 file name expansion and exec, 202–203 managing image, 375 manipulating file and directory, 176–179 manipulating qualified, 161–162 renaming files, 183 signal, 693 simple variables, 41 tracing array variables, 268 unknown commands, 272–274 utility package commands, 238 variable substitution, 44–45 widget, 7, 294–295 namespace children command, 155–156, 163 namespace code command, 156, 160–161 namespace command, 51, 158 namespace current command, 156, 163 namespace delete command, 156, 159 namespace ensemble command, 164–169 namespace ensemble configure command, 156, 166–167 namespace ensemble create command controlling configuration, 166–167 defined, 156, 164–165

namespace ensemble exists command, 156, 165 namespace eval command, 156, 158–161 namespace exists command, 156 namespace export command creating ensembles, 164 defined, 156, 162 inspecting namespaces, 164 namespace forget command, 156–157, 162 namespace import command, 157, 162 namespace origin command, 157, 164 namespace parent command, 157, 163 namespace path command, 157, 170–172 namespace qualifiers command, 157, 161–162 namespace tail command, 157, 161 namespace unknown command, 157 namespace upvar command, 158 namespace which command, 158, 163–164 Namespaces accessing variables from other, 169–170 commands, 155–158 controlling name resolution path, 170–172 ensemble commands, 164–169 evaluating Tcl code in, 158–161 exporting and importing commands, 162 images and, 383 inspecting, 163–164 manipulating qualified names, 161–162 mapping functions to commands, 59–60 C language extensions, 584 Tk widgets, 304 using message catalogs with, 95 variables, 14, 146 Natural window size, 481 ne operator, 56 Nesting with braces, 12, 29 dictionary, 126–129 ensembles, 165–166 handling errors, 221 in lists, 105 script evaluation, 31 slave interpreters, 275 treeview items, 351 widgets, 294 Neumann, Gustaf, 726

Newline characters backslash substitution, 26–27 in basic syntax, 21 variables and substitutions, 11 \newline whitespace, 27 Newsgroup for Tcl and Tk, 732 ni operator list manipulation, 63 precedence and, 56 -nocase option, 71 Non-blocking I/O, 675 Non-capturing subexpressions, 85 Non-greedy quantifiers, 84–85 Normal returns, 35 Normal window state, 483 Not equal, 55, 56–57 NOT operator, 55, 57 Notation, [xxxiv](#page-11-0) Notebook widget defined, 346–349 as geometry manager, 410–411 -notify attribute, 488 Numeric operands, 54 Numerical objects, 537–538

#### **O**

Object-oriented programming vs. Action-oriented programming, 525–526 Tcl, 726 Objects. *See* Tcl objects. Octal operands, 54 Ones complement, 57 Online resources, 731–732 \*ooo* in substitution, 27 open command command pipeline, 203 defined, 186–187, 198 open name command, 174 Operands defined, 53 list manipulation, 63 numeric, 54 string manipulation, 62–63 substitution, 60–61 types and conversions, 63–64 Operating system utilities asynchronous events, 690–694 functions, 685–687

miscellaneous, 694 processes, 687–689 reaping child processes, 689–690 Operating systems character encodings and, 89–90 file and directory name manipulation, 176–179 system-specific window attributes, 487–488 Tk support, 293 variable describing, 50 Operations, channel, 656–658 **Operators** defined, 53 expr syntax, 5–6 overview, 55–58 types and conversions, 63–64 option command, 506, 510–511 Option database defined, 506–507 entries, 507–508 option command, 510–511 option priorities, 509–510 Options. *See* Configuration options. OR operator expr syntax, 5–6 precedence and, 56, 57 Oratcl, 728 Ordered collections, 115 Orientation panedwindows, 334 progressbar, 349 scrollbar, 320 separator, 350 Origins, namespace, 164 Output buffering, 188 oval type, 433 Override-redirect windows, 487 -overstrike option configuring font, 371 formatting text tags, 455 Ownership, selection locating selections, 470–471 model, 467 retrievals, types and, 469

#### **P**

p suffix, 17 pack command, 399–400

package ifneeded command, 230, 237 package names command, 230, 238 package prefer command, 230–231 package provide command defined, 231, 235–236 using Tcl modules, 238–239 package require command defined, 231, 235 using Tcl modules, 239 package vcompare command, 231 package versions command, 231, 238 Packages defined, 229 packaging scripts as Starkits, 242–246 Tcl extension, 583–584 Tcl modules, 239–241 working with, 234–239 Packers defined, 298, 385 geometry management, 396–404 Packing lists, 396 Packing space, 397 Padding options configuring gridder, 391 configuring packer, 399 defined, 341 geometry management, 404–405 -padx option configuring gridder, 391 configuring packer, 399 event binding, 17 geometry management, 404–405 panedwindows, 336 in widgets, 341 -pady option configuring gridder, 391 configuring packer, 399 event binding, 17 geometry management, 404–405 panedwindows, 336 in widgets, 341 -palette option in photo images, 377–378 Panedwindows as geometry manager, 410 overview, 334–337 Parameters, command, 576–578 Parcels defined, 362 packing, 397

Parentheses, 81–82 Parsing defined, 22–24 forcing with eval, 139–140 operand substitution, 60–61 string operands, 62 strings, 543–544 strings with scan, 76–78 substitutions, 36 Pasting with clipboard, 473–474 Patch levels, 518 Patch releases, 717–718 PATH environment variable, 9, 200 Paths file pathtype command, 178–179 module, 240 Pattern matching event patterns, 417–419 Glob style, 78–79 listing directory contents, 179–181 with regular expressions, 79–87 with switch, 133–136 Patterns event, 417–419 option database entries, 507–508 peer text widget command, 464–466 Percent symbol operators and precedence, 55–56 substitutions in scripts that handle events, 419–421 in time and date strings, 254–256 Periods as separators, 7 photo images, 375–376, 377–383 Photos in window decoration, 485 pid command, 198, 209–210 Pipeline I/O, 203–204 pkg\_mkIndex procedure, 231, 236–237 place command, 405 Placers defined, 385 geometry management, 405 Platforms binding to named virtual events, 425–426 building Tcl and Tk, 703–707 file and directory name manipulation, 176–179 handling end-of-line conventions, 188–190 specific menus, 333

Platforms (*continued*) Starpacks, 245–246 variable describing, 50 plus example, 144–145 Plus sign, 55–56 Pointer options in widgets, 341–342 polygon type, 434 Pop-up menus, 334 Ports, 210 Positional specifiers defined, 76 using in source and translation strings, 95 Positioning points, 435 Positions, 482–483 POSIX errors, 222 signal names, 222 Posted menus, 328–329 PostgreSQL, 728 PostScript, 445 pow function, 59 power example, 167 Precedence of operators, 55–58 Predefined variables, 49–50 Preferences, 84 Prefixes, 161–162 pressed state, 358 PRIMARY selection, 469 printargs example, 50 printArray example, 149 Printing array variables, 149 printVars example, 147 Priorities configuration option database, 509–510 tag, 457 proc command creating procedures, 144–145 defaults and variable numbers of arguments, 146–148 defined, 12–13, 143 Tcl code in namespace, 158–161 Procedures applying anonymous, 151–153 basics, 144–145 call by reference, 148–150 command creation, 578–579 command evaluation, 23 commands, 143–144

creating new control structures, 150–151 declaring in namespaces, 158 defaults and variable numbers of arguments, 146–148 factorial, 12–14 information about, 261–262 libraries. *See* Libraries. local and global variables, 146 Tcl as language, 14–15 Processes commands, 197–199 configuring channel options, 204–205 environment variables, 210 event-driven channel interaction, 206–208 IDs, 208–209 invoking subprocesses, 199–203 I/O to and from command pipeline, 203–204 operating system utilities, 687–689 reaping child processes, 689–690 sending commands to Tcl programs, 214–217 TCP/IP socket communication, 210–214 termination, 199 Processing events, 423–424 *Programming with POSIX Threads*  (Butenhof), 695 Progressbar widget, 349 Prompts, displaying command number, 287 Propagation geometry, 409 using traces for, 51 Property, RESOURCE\_MANAGER, 508-509 Protocols result, 569 window management, 490–491 Pull-down menus, 329–331 puts command I/O to and from command pipeline, 203 output buffering, 188 pvar procedure, 265 pwd command, 174, 179

#### **Q**

Quadruple modifier, 418 Qualified names inspecting namespace, 163–164 manipulating, 161–162

Quantifiers, 84–85 Querying array elements, 46–47 channel functions, 655 with ifconfig, 585–592 input focus, 494–495 Quoting with braces, 29–30 with double quotes, 28–29 in element names, 43 expressions with braces, 61 string manipulation, 62

#### **R**

\r in substitution, 27 radiobutton entry, 328 Radiobuttons, 315–316 raise command, 386, 407–408 rand function, 5, 59 Random Access, 190–191 Range extracting characters, 69 regular expression atoms, 82–83 *re1*|*re2* in regular expressions, 81 Read traces, 266–267 Readable files, 184 Readable time and date generating, 254–257 scanning, 257–258 Reading files, 185–194 Tcl variables, 555 readlink option, 185 readonly state, 358 Read-only variables, 266 Real operands defined, 54 types and conversions, 63–64 Reaping, 689–690 rectangle type, 433 Redirection, I/O, 200–201 Redisplays, optimizing, 677–678 Redo history, 286 text widget, 462 Reference call by, 148–150 counting, 540–541 Reference documentation, [xxxiii](#page-10-0)

regexp command, 66, 81 Registering background errors, 227–228 channels, 653–654, 658–660 file event handlers, 207–209 new commands, 567–569 toplevel windows as transient, 499 regsub command, 66, 87–88 Regular expressions matching, 622–623 pattern matching with, 79–87 using for substitutions, 87–88 Relational operators defined, 56–57 expr syntax, 5–6 Relative paths, 178 Relative placement characters, 395–396 Relative qualified names, 161 Releases, 717–718 -relief option formatting text tags, 455 for frames, 305 Removing variables, 49 Removing whitespace, 70 rename command, 252, 268 Renaming commands, 269 files, 183 tracing commands, 270 Repeating strings, 70 Repetition count, 259 Replacements, string, 72 Replacing elements from list objects, 644 with text widget, 451–452 Repositories, installation, 722–724 Representing information, 526 Requested sizes of widgets, 387–388 Resizing windows, 481–482 Resolution, commands in namespaces, 170 Resolution paths, 170–172 Resource names, 524–525 RESOURCE MANAGER property, 508-509 .result label, 16–17 Result protocols command creation, 569 Tcl AppendResult, 569-570 Tcl SetResult and interp->result, 570–572

Retrievals, selection, 469–470 return command basics of, 144–145 defined, 144 errors and exceptions, 220 of factorial, 12–13 generating exceptions, 224–226 return options dictionary, 604–605 Return options dictionary, 225–226 Returns managing return options dictionary, 604–605 normal and exceptional, 35 Right-shifting, 57 -rmargin2 option in text tags, 455 *Romeo and Juliet* (Shakespeare), 469 Root items, 351 Root windows, 292, 296 ROOT.msg, 93 ROT13 channels, 663–669 round function, 59, 64 Rows gridder options, 389–391 spanning gridder, 393–394 ruler example, 435–436 Runtime information, 264

# **S**

Safe interpreters, 277–279 Safety, thread, 697 Saving sessions, 490 Scalar variables, 39 Scales, 321–323 scan command defined, 54, 66 parsing strings with, 76–78 Scoping for variables, 143 Screens distances, 307 Tk, 296 Script files info script, 263 overview, 8–10 Script libraries. *See* Libraries. Scripting languages defined, [xxxi](#page-8-1) Tcl/Tk benefits, [xxxii](#page-9-1)[–xxxiii](#page-10-1)

Scripts dynamically building, 548 executing in namespaces, 158–161 generating errors from, 222 multithreaded Tcl, 727 packaging as Starkits, 242–246 substitutions in, 419–421 supplying selection with, 471–473 syntax overview, 21–22 Tk, 297 Scroll regions, 444–445 **Scrollbars** commands for interconnection, 300 overview, 318–321 Scrolling canvas widget, 444–445 themed widgets, 364–365 sdx Starkit, 243–245 Searching with array names, 47 canvas specifications, 438–439 glob-style pattern matching, 78–79 hash tables, 636–637 lists, 110 with message catalogs, 91–95 with regular expressions, 79–87 simple string, 70–71 with text widget, 451–452 Security and send, 217 sel tag, 453–454 Selected checkbuttons, 313 selected state, 358 Selection clipboard, 473–474 commands, 468–469 DND, 474–475 locating and clearing, 470–471 managing treeview, 355–356 overview, 467–468 retrievals, types and, 469–470 supplying with Tcl scripts, 471–473 selection clear command, 468, 471 selection command, 301 selection get command, 468, 469–470 selection handle command, 468 selection own command, 468, 470 Selection owner model, 467

Selection virtual event, 458 Selectors, checkbutton, 313 Semicolons, 5 send command, 214–217 separator entry, 328 Separator widget, 350 Separators in basic syntax, 21–22 defined, 7 disabling, 28 variable substitution, 44 Sequences, event, 419 Server sockets, 212–214 Service-oriented architecture (SOA), 728 Session management, 490 set command evaluating, 23 simple variables and, 41 working with variables, 40 Setting command parameters, 576–578 Tcl variable values, 553–555 traces, 558–559 Shapes, canvas, 433–436 Shared libraries, 232 Shared objects, 541–542 Sharing channels between interpreters, 279–280 between peer widgets, 464–466 Shells, 596–597 Shifting operators, 57 Shimmering, 42 Shortcuts binding to named virtual events, 425–426 event pattern, 418–419 implemented by unknown, 286–287 menu, 332–333 notebook, 349 -show option for entry widgets, 325 -side option for packer, 399–400 Signals, 690–694 sin function, 59 Single-file distribution, 242–246 sinh function, 59 Size channel buffering mode, 205 common widget options, 339–340 dictionary object, 647

examining dictionary, 122 file information options, 184–185 window management, 481–482 -size option in fonts, 370–371 Sizegrip widget, 350 Sjölander, Kåre, 726 -slant option in fonts, 370 Slave interpreters creating, 531–532 defined, 274–281 Slave widgets defined, 320–321 geometry management, 387–389 Sliders in scrollbars, 318 scrolling single widget, 319–320 Snack, 725–726 Snit, 726 SOA (service-oriented architecture), 728 socket command, 198, 210–212 Socket communication, 210–214 socket -server command, 198 Sorting dictionaries, 123 lists, 111 Sound support, 725–726 Source code building Tcl and Tk, 703–704 compiling Tcl/Tk from, 719 source command autoloading and, 233 defined, 66, 132 executing from files, 140–141 safe interpreters, 278–279 system encodings, 90 SourceForge, 703, 719 Space characters append command and, 48 backslash substitution, 27 multidimensional arrays, 46 -spacing options in text tags, 456 Special characters backslash substitution, 26–27 creating commands as lists, 113–114 glob-style pattern matching, 79 quoting with braces, 29–30 in regular expressions, 80–83 variables and substitutions, 11

Specifiers, conversion generating strings with format, 74–76 using in source and translation strings, 94–95 Specifiers, event, 285 Specifiers, positional, 76 Spencer, Henry, 79 Spinboxes, 324–325 Spinning, 324 Split characters, 112 split command converting between lists and strings, 111–113 defined, 103 sprintf procedure, 74–75 sqlite2, 728 sqrt function, 59 Square brackets command substitution, 26 invoking substitution, 11 srand function, 59 sscanf procedure, 76 Stack traces, 605–608 Stacked channels, 662–663 Stacking order canvas item, 435 widget, 407–408 Standard error, redirection, 201 Standard input command completeness, 627–628 redirection in exec, 201 Standard output channel I/O, 661 redirection in exec, 201 Standard Tcl Library, 725 Star-crossed lovers, 470 Starkits defined, 229 packaging scripts as, 242–246 Starpacks, 245–246 stat option, 184–185 state widget command, 359 States event, 416 representing with checkbuttons, 314 themed widget, 358–360 widget, 339 window management, 484–485

Static variables, 146 Statistics, 638 stderr channel defined, 187 manipulating in C, 660–661 stdin channel defined, 187 manipulating in C, 660–661 stdout channel defined, 187 manipulating in C, 660–661 -sticky option configuring gridder, 391, 392–393 panedwindows, 336 Storage with clipboard, 473–474 internal data, 41–42 Tcl module, 239 Stretch behavior of gridder, 394–395 -stretch option for panedwindows, 336 string bytelength command, 67 string command, 23 string compare command, 67, 71 string equal command, 67, 71 string first command, 67, 70–71 string index command, 67, 69 string is command, 67, 73–74 string last command, 67, 71 string length command, 67, 70 String manipulation binary strings, 95–99 character set issues, 89–91 commands, 65–69 comparisons, 71 extracting characters, 69 generating with format, 74–76 glob-style pattern matching, 78–79 length, case conversion, trimming, and repeating, 70 message catalogs, 91–95 parsing with scan, 76–78 pattern matching with regular expressions, 79–87 replacements, 72 simple searching, 70–71 substitutions with regular expressions, 87–88 types, 73–74

string map command, 67–68, 72 string match command, 68, 78–79 string range command, 68, 69 string repeat command, 68, 70 string replace command, 68, 72 string tolower command, 68 string totitle command, 68 string toupper command, 68, 70 string trim command, 68, 70 string trimleft command, 68, 70 string trimright command, 68, 70 STRING type, 469–470 String utilities, C language command completeness, 627–628 dynamic, 617–621 functions, 611–617 handling Unicode and UTF-8, 625–627 regular expression matching, 622–623 string matching, 621–622 working with character encodings, 624–625 string wordend command, 69 string wordstart command, 69 Strings accompanying exceptions, 224–225 command evaluation, 22–24 constructing with append, 49 converting between lists and, 111–112 hash table keys, 632 internal storage of data, 41–42 manipulation commands, 19 manipulation expressions, 62–63 object, 537 parsing, 543–544 representing values, 4–5 time and date, 254–258 variables and substitutions, 11 Stubs, 584–585 Styles defined, 343 themed widget, 360–364 Subcommands image, 378–379 working with ensembles, 164–169 Subexpressions defined, 81–82 non-capturing, 85 Subpatterns, 82 Subprocesses, 199–203

Substitutions backslash, 26–27 call by reference, 148–149 command, 26 expression, 60–61 in file names, 176 inside braces, 12–13, 29–30 inside double quotes, 28–29 overview, 11 with regular expressions, 87–88 in scripts, 419–421 with switch, 134 syntax overview, 35–37 Tcl as language, 14–15 variable, 24–25, 43–45 Substrings, 86 Subtraction operator, 5–7, 55–56 sum example, 148 Support characters classes supported by string is, 73–74 exec, 200 operators and precedence, 55–58 regular expression, 80 Tcl/Tk benefits, [xxxii](#page-9-0) for virtual file systems, 194 Suspended processes, 202, 672–673 SWIG, 729 switch command, 132, 133–136 Sybtcl, 728 Symbolic links, 185 Synchronized scrolling, 320–321 Synonyms, 308 Syntax argument expansion, 30–32 backslash substitution, 26–27 command evaluation, 22–24 command substitution, 26 comments, 32–35 defined, [xxxiv](#page-11-1) normal and exceptional returns, 35 option database entries, 507–508 quoting with braces, 29–30 quoting with double quotes, 28–29 regular expressions, 80 scripts, commands, and words, 21–22 substitutions, 35–37 use of braces, 12–13 variable substitution, 24–25

System call errors, 196 System encodings, 89–90

#### **T**

 $\setminus$ t in substitution, 27 Tab identifiers, 347 -tab option in text tags, 456 Tables, hash. *See* Hash tables. Tabs formatting text tags, 456 in notebook widgets, 347–348 -tabstyle option in text tags, 456 Tags canvas widget, 433 event-binding hierarchy, 422–423 manipulating items with canvas widget, 436–439 text widget, 447, 453–458 treeview item, 256–257 tan function, 59 tanh function, 59 Targets, selection, 469–470 TARGETS selection target, 470 .tcl, 9 Tcl (tool command language) additional features, 19 benefits of, [xxxii](#page-9-1)[–xxxiii](#page-10-1) building, 703–707 building threaded, 697 control structures, 12–14 creating commands. *See* Command creation. defined, xxxi embedding. *See* Embedding Tcl. evaluating code. *See* Evaluating Tcl code. evaluating code in namespaces, 158–161 event binding, 15–18 generating errors from scripts, 222 getting started, 3–6 "Hello, World!" with Tk, 6–8 installing, 717–719 interpreters. *See* Interpreters. as language, 14–15 script files, 8–10 script libraries. *See* Libraries. sending commands to Tcl programs, 214–217 supplying selection with scripts, 471–473

variable access. *See* Accessing Tcl variables. variables and substitutions, 11 Tcl and C integration action-oriented vs. object-oriented, 525–526 overview, 521–523 representing information, 526 resource names, 524–525 Tcl vs. C, 523–524 Tcl Extension Architecture (TEA), 707–714 Tcl internals commands, 247–253 info command, 259–264 renaming and deleting commands, 269 slave interpreters, 274–281 time and date manipulation, 254–259 time delays, 253–254 timing command execution, 259 tracing array variables, 268–269 tracing commands, 270–272 tracing operations on simple variables, 264–267 unknown commands, 272–274 Tcl objects byte arrays, 540 composite, 540 dictionaries, 644–648 dynamic nature of, 539 fetching C values from, 538–539 functions, 534–537 gizmos, 629–630 image, 375 lists, 642–644 memory allocation, 544 namespaces and, 171–172 new types, 542–543 numerical, 537–538 overview, 533–534 parsing strings, 543–544 reference counting, 540–541 shared, 541–542 string, 537 Tcl resources books, 732–733 online, 731–732 TCL\_ALL\_EVENTS symbol, 679–680 Tcl\_AppendResult procedure, 569–570

Tcl CancelIdleCall procedure, 677 Tcl CreateHashEntry procedure, 431, 433–434 Tcl CreateSlave function, 531–532 Tcl CreateTimerHandler procedure, 672, 676–677 Tcl DeleteHashEntry procedure, 637 Tcl\_DeleteHashTable procedure, 633, 637 Tcl DeleteInterp function, 531 Tcl DeleteTimerHandler procedure, 676–677 Tcl\_DetachPids procedure, 685, 690 TCL DONT WAIT flag, 680 Tcl\_DoOneEvent procedure, 677–680 Tcl DoWhenIdle procedure, 677 TCL\_EVAL functions, 545–547 TCL EXCEPTION flag, 673 TCL FILE EVENTS flag, 680 Tcl FileProc procedure prototype, 671–673 Tcl\_FindHashEntry procedure, 635 Tcl FirstHashEntry procedure, 636 Tcl\_GetHashKey macro, 636 Tcl\_HashSearch type, 636 Tcl\_HashStats procedure, 638 Tcl HashTable type,  $632-633$ TCL IDLE EVENTS flag, 680 Tcl\_IdleProc procedure prototype, 677 Tcl InitHashTable procedure, 632-633 Tcl Interp function, 527–528, 529 Tcl\_NextHashEntry procedure, 636–637 TCL\_OBJ function defined, 534–535 regular expression matching, 623 TCL ONE WORD KEYS symbol, 632 Tcl\_Panic function, 608–609 tcl platform array, 50 TCL\_READABLE flag, 655–656, 662–663, 673–675 Tcl\_ReapDetachedProcs procedure, 685, 690 Tcl\_SetHashValue macro, 633–634 Tcl SetResult procedure, 570-572 Tcl\_SignalId procedure, 693 Tcl SignalMsg procedure, 693 TCL STRING KEYS symbol, 630, 632 TCL TIMER EVENTS flag, 680 Tcl TimerProc procedure prototype, 672, 676

Tcl\_TimerToken type, 676 TCL\_WRITABLE flag, 655–656, 662–663, 673–675 Tcl/Java Project, 728–729 Tclkits defined, 229 installing, 719 packaging scripts as Starkits, 242–243 Tcllib, 725 TclODBC, 728 tclsh application creating new shells, 596–597 getting started, 3–6 script execution, 10 variables and substitutions, 11 TclSOAP, 728 tclvfs extension, 194–196 TclX (Extended Tcl), 730 TclXML, 727 TCP/IP socket communication, 210–214 tDOM, 727 TEA (Tcl Extension Architecture), 707–714 teacup, 722–724 TEApot, 722–724 Tear-off menus, 329 Termination process, 199 thread, 698 Ternary operator, 56, 58 text command, 447 Text editor example, 428–431 Text files, 185–194 -text option button command, 7–8 for labels, 309–310 themed widgets, 365 text type, 434 Text widget basics, 447–450 embedded images, 460–462 embedded windows, 459–460 gridded windows, 482–483 indices and marks, 450–451 peer, 464–466 search and replace, 451–452 tags, 453–458 -undo, 462–463 virtual events, 458

-textvariable option event binding, 16 for labels, 309–310 themed widgets, 365 tgrep script, 186–188 Themed widgets basics, 305 vs. classic widgets, 343–345 combobox, 345–346 defined, 303–304 notebook, 346–349 other standard options, 364–365 progressbar, 349 separators, 350 sizegrip, 350 states, 358–360 styles, 360–364 treeview, 350–357 Themes defined, 343 widget styles, 360–361 Threads building threaded Tcl, 697 condition variables, 699–701 creating, 697–698 extension, 727 functions, 695–697 interacting with blocking channels, 206 miscellaneous, 701–702 multiple interpreters, 275 mutexes, 698–699 safety, 697 terminating, 698 **Tilde** in file names, 176 precedence and, 55–56 Time command execution, 259 delay commands, 253–254 event processing, 423–424 manipulation, 254–259 time command, 252, 259 Time zones, 256 Timer events, 676–677 -titlepath attribute, 488 Titles, window, 485 Tk applications, toplevel widgets, and screens, 296

benefits of, [xxxii–](#page-9-1)[xxxiii](#page-10-1) building, 703–707 commands for fonts and images, 367–369 commands for interconnection, 300–301 configuration options. *See* Configuration options. creating and destroying widgets, 297–298 defined, [xxxi](#page-8-1) focus commands, 492 fonts, 369–375 geometry managers, 298–299. *See also* Geometry managers. "Hello, World!" example, 6–8 images, 375–383 installing, 717–719 introduction to windowing systems, 292–293 odds and ends, 513–518 overview, 291 scripts and events, 297 send command, 214–217 tcl platform array, 50 widget commands, 299–300 widgets, 294–295. *See also* widgets. tk appname command, 513, 517 tk command, 516–517 tk inactive command, 513, 516–517 tk scaling command, 513 tk windowingsystem command, 513, 516 TK\_APPLICATION selection target, 470–471 Tk DoOneEvent procedure, 679 tk focusFollowsMouse command, 492, 494 TK LIBRARY environment variable, 517–518 tk\_library variable, 517–518 Tk MainLoop procedure, 678–679 tk patchlevel variable, 518 tk version variable, 518 TK WINDOW type,  $471$ TkCon, 724 tk::Priv, 518 tkwait command defined, 492–493 invoking event loops, 423–424 modal interactions, 497–499 Tokens, 578 Tool command language (Tcl). *See* Tcl (tool command language). -toolwindow attribute, 488 Toplevel widgets, 296, 308–309

Toplevel windows defined, 292, 296 managing position, 482–483 sizing, 481–482 -topmost attribute, 487 trace add command command, 252, 270–271 trace add execution command, 252, 271 trace add variable command, 252, 267 trace command array variables, 268–269 commands, 270–272 defined, 50–51 operations on simple variables, 264–267 trace info command command, 252 trace info execution command, 252, 272 trace info variable command, 252, 267 trace remove command command, 252, 272 trace remove execution command, 252, 272 trace remove variable command, 252, 267 Tracing adding to stack trace in errorInfo, 605–608 array variables, 268–269 callbacks, 559–561 command creation, 579 commands, 270–272 multiple, 561 operations on simple variables, 264–267 setting and unsetting traces, 558–559 whole-array, 561 Transferring channels between interpreters, 279–280 Transformation formats, 89–91 Transients custom dialogs, 499–500 defined, 486 Translation binary to text, 190–191 creating localized message files, 93–94 using in conversion specifiers in, 94–95 -transparentcolor attribute, 488 Treeview widget, 350–357 Trimming strings, 70 Triple modifier, 418 Tristate values defined, 314 of radiobuttons, 315–316

Troughs, 318 True values, 74 Types adding selection to widgets, 471–473 canvas widget, 433–436 channel definition functions, 655–656 conversions and, 63–64 creating new channel, 661–669 event, 414–415 fetching C values from Tcl objects, 538–539 finding file, 180 identifying file, 183 new object, 542–543 numerical object, 537–538 selection and, 469–470 string, 73–74 variable linking, 557

#### **U**

\u*hhhh* in substitution, 27 -underline option configuring font, 371 formatting text tags, 455 -undo in text widget, 462–463 Undocking window, 488–489 Unicode character set issues, 89 characters supported by string is, 73–74 handling strings, 625–627 Tcl backslash substitution, 26–27 Tcl support, [xxxii](#page-8-0) working with character encodings, 624–625 -uniform option configuring gridder, 392 stretch behavior and, 394–395 Unix building Tcl and Tk on, 704–705 bundled Tcl distributions, 718 executable scripts on, 9 tcl platform array, 50 unknown command defined, 252–253 managing, 272–274 shortcuts implemented by, 286–287 -unknown option in ensembles, 167–169 unknown procedures, 233 Unmap event, 415 Unposted menus, 328–329 unset command variable removal, 49 working with variables, 40 Unsetting Tcl variables, 556 traces, 558–559 update command defined, 513 invoking event loops, 423–424 updating widgets, 514–516 Updating dictionaries, 120–121 dictionary values, 123–126 installation repositories, 723 Uplevel addressing, 144 uplevel command, 144 upvar command call by reference, 148–150 defined, 51, 144 env variable and, 268–269 User interface creation with Tk. *See* Tk. UTF-8 character set issues, 89–91 handling strings, 625–627 working with character encodings, 624–625 Utilities, operating system. *See* Operating system utilities. Utilities, string. *See* String utilities.

#### **V**

 $\vee$  in substitution, 27 Validation for entry widgets, 325–327 Values basic dictionary structure, 118–120 changing with incr and append, 47–49 creating commands as lists, 113–114 dictionary objects, 644–648 examining dictionaries, 122–123 in expressions. *See* Expressions. fetching C from Tcl objects, 538–539 generating strings with format, 74–76 in hash tables, 629, 631–632 option database entries, 507–508 setting Tcl variable, 553–555

simple variable, 41 storage as strings, 41–42 string representation, 4–5 updating dictionary, 123–126 variables and substitutions, 11 variable command, 159–160 Variable linking, 556–558 Variable substitution defined, 11 overview, 43–45 syntax overview, 24–25 Variables accessing from C. *See* Accessing Tcl variables. accessing from other namespaces, 169–170 accessing with upvar, 148–150 arrays, 42–43 auto path, 234 command evaluation, 23–24 commands, 39–40 declaring in namespaces, 159 environment, 210 errorCode, 221–222 global, 13–14 incr and append commands, 47–49 information about, 260–261 inspecting namespaces, 163–164 listbox, 317 local and global, 146 managed by Tk, 517–518 multidimensional arrays, 45–46 overview, 11 predefined, 49–50 preview of other facilities, 50–51 querying array elements, 46–47 radiobutton options, 315 setting errorCode, 603–604 simple and set, 41 slave interpreter, 274 Tcl's internal storage of data, 41–42 -textvariable option, 309–310 thread condition, 699–701 tracing array, 268–269 tracing operations on simple, 264–267 unset and array unset, 49 waiting and, 499 Vasiljevic, Zorand, 727

Versions installing Tcl and Tk, 717–718 Tcl interpreter, 264 tclsh application, 3–4 Tk variables, 518 using packages, 235 utility package commands, 238 Virtual events binding to named, 425–426 generating, 427–428 text widget, 458 Virtual file systems file access, 194–196 interaction, 683 Starkits, 242 Virtual root window managers, 483 Volumes, 179 vwait command defined, 199 entering Tcl event loop with, 206–207 invoking event loops, 423–424

#### **W**

Waiting condition variables for threads, 699–701 tkwait command, 497–499 waitWindows example, 499 -weight option configuring font, 371 configuring gridder, 392 stretch behavior and, 394–395 Welch, Brent, 727 while command defined, 132 of factorial, 12–13 looping, 136–138 Whitespace characters backslash substitution, 27 in basic syntax, 22 defined, 4 variable substitution, 44 Whole-array traces, 561 wide function, 59, 64 Wide types, 538 Widget commands basics, 304–305 cget, 511–512

configuration options, 505–506 configure, 511–512 defined, 299–300 evaluating, 23 event binding, 18 widget delete command, 448 widget get command, 448 widget insert command, 448 widget replace command, 448 **Widgets** additional features, 19 basics of, 304–305 buttons, 312–315 canvas. *See* Canvas widget. color options, 307–308 commands for interconnection, 300–301 creating and destroying, 297–298 defined, 292 entries, 323–327 event bindings, 15–18 events. *See* Events. frames, 306–307 geometry management, 409–411 geometry managers, 298–299 "Hello, World!" example, 7–8 joinable thread support, 698 labelframes, 312 labels, 309–312 listboxes, 317–318 menus, 327–334 odds and ends, 513–518 other common options, 339–342 overview, 294–295, 303–304 panedwindows, 334–337 scales, 321–323 scrollbars, 318–321 selection. *See* Selection. stacking order, 407–408 standard dialogs, 337–339 text. *See* Text widget. vs. themed widgets, 343–345 toplevel, 296 toplevels, 308–309 -width option configuring photo images, 378 panedwindows, 337 in widgets, 339–340

Wildcards in glob-style pattern matching, 180 in patterns, 507 Window manager protocols, 490–491 Window managers commands, 478–481 decorations, 485–486 defined, 293, 298 dockable windows, 488–489 gridded windows, 483–484 overview, 477–478 session management, 490 special handling, 486–487 states, 484–485 system-specific window attributes, 487–488 window close, 489–490 window positions, 482–483 window sizes, 481–482 window type, 434 Windowing commands additional features, 19 "Hello, World!" with Tk, 6–8 Windowing systems clipboard command, 471–473 introduction to, 292–293 stacking order, 435 tk command, 516–517 Windows binding to named virtual events, 425–426 building Tcl and Tk on, 707 building TEA extension on, 714 cursor options, 342 defined, 292 embedded in text widget, 459–460 exec support, 200 executable scripts on, 9–10 input focus, 493–495 invoking wish on, 6 modal, 495–499 platform-specific menus, 333 system-specific window attributes, 487–488 tcl platform array, 50 waiting and, 498 winfo command, 513, 516 wish interpreter executing script files with, 9–10

"Hello, World!" example, 6–8 variables and substitutions, 11 versions, 4 Withdrawn window state, 483–484 wm aspect command, 482 wm attribute command, 487–488 wm client command, 490 wm command defined, 301, 477–478 geometry management, 410 list of subcommands, 478–480 wm command command, 490 wm deiconify command creating custom dialogs, 500, 504 defined, 485 wm forget command, 488–489 wm geometry command window positions, 482–483 window sizes, 481 wm group command, 486 wm iconbitmap command, 486 wm iconify command, 485 wm iconmask command, 486 wm iconname command, 485–486 wm iconphoto command, 485–486 wm iconposition command, 486 wm iconwindow command, 486 wm manage command, 488–489 wm override-redirect command, 487 wm protocol command, 490–491 wm state command, 485 wm title command, 485 wm transient command, 486 wm withdraw command creating custom dialogs, 500, 504 defined, 485 WM\_DELETE\_WINDOW protocol, 490-491 Words command evaluation, 22–24 defined, 4 substitution in. *See* Substitutions. syntax overview, 21–22 -wrap option in text tags, 456 Writable files, 184 Write traces, 266–267 Writing files, 185–194 Tcl variable values, 553–555

# **X**

 $\chi$ 

glob-style pattern matching, 79 in regular expressions, 80 x in gridder, 396 X Window System selection, 467 send, 215 X11

platform-specific menus, 333 system-specific window attributes, 488 .Xdefaults file configuration, 508–509

\x*hh* in substitution, 27 XML programming, 727–728 XOTcl, 726

#### **Y**

-yscrollcommand option, 319–320

# **Z**

Zdun, Uwe, 726 Zombies, 689–690 Zoomed state for windows, 488